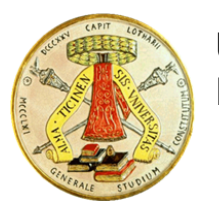

 $\overline{O}$ 

**University of Pavia – Department of Electrical, Computer and Biomedical Engineering**

#### **Social Networks and Computational Sustainability: Challenges and Proposals**

#### **Keynote speech**

Riccardo Amadeo, Ph. D., University of Pavia, Italy

Sixth International Conference on Building and Exploring Web Based Environments - WEB 2018 May 20, 2018 to May 24, 2018 - Nice, France

## **Outline**

- $\checkmark$  An introduction to the University of Pavia
- $\checkmark$  Research/Development field: Computational Sustainability
	- $\checkmark$  Key definitions and concepts
- $\checkmark$  Our two applications
	- $\checkmark$  Land use metric: the Anthropoenthropy Factor.
	- $\checkmark$  Social Networks in the Academic Environment, a
		- Gamefication Based System
- $\checkmark$  Conclusions

#### **INTRODUCTION**

# University of Pavia

- $\checkmark$  Officially established in 1361
- $\checkmark$  Notable professors:
	- $\checkmark$  Alessandro Volta (1745-1827)
	- Girolamo Cardano (1501-1576)
	- $\checkmark$  Antonio Scarpa (1752-1832)
	- Camillo Golgi (1843-1926)
- $\checkmark$  Today:
	- $\checkmark$  24000 students, from Italy and from overseas.
	- $\checkmark$  Around 4500 graduations per year, with around 700 students obtaining a post-graduate qualification

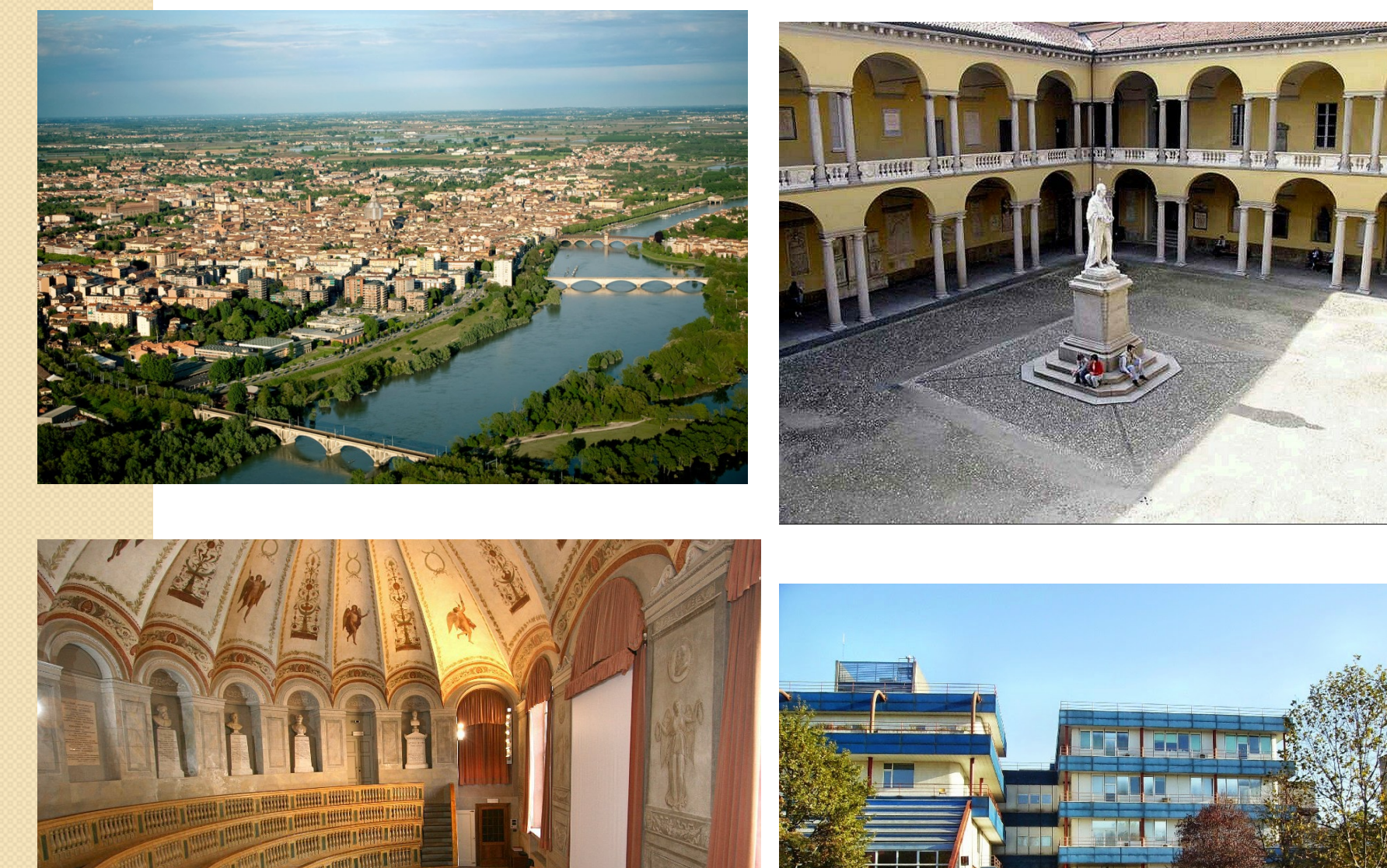

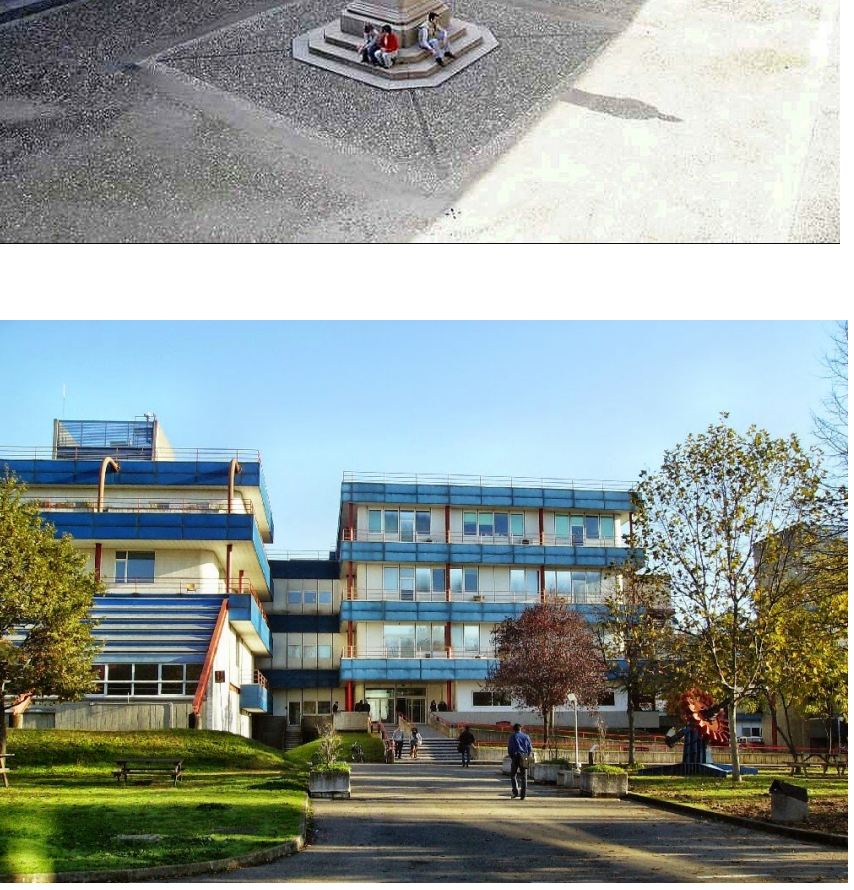

<u>rangin ing pangalan na mang pang ataun na sang</u>

**CHILL** ######

### **COMPUTATIONAL SUSTAINABILITY**

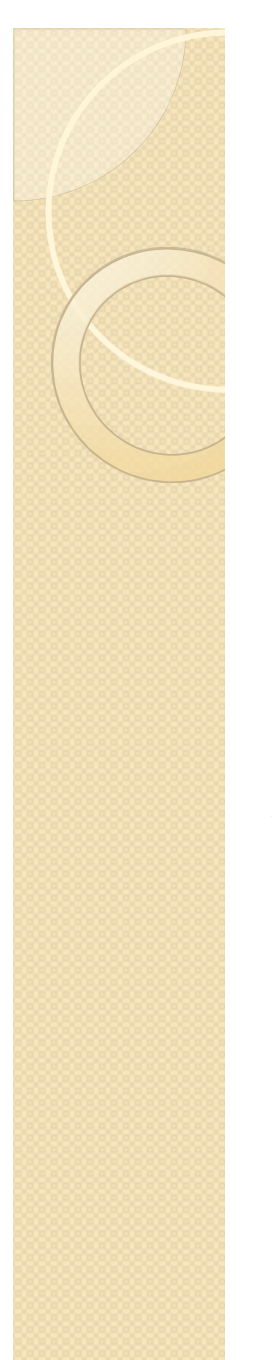

# UniPV - CSU

Computational Sustainability Unit (LINK), Department of Electrical, Computer and Biomedical Engineering Director: prof. Maria Grazia Albanesi

 $\checkmark$  Multidisciplinary approach:

- Department of Economics and Management
- $\checkmark$  Department of Earth and Environmental Sciences

# Computational Sustainability

- First conference: 2009, USA.
- Most recent: http://www.compsust.net/compsust-2017/
- The Computational Sustainability Network: http://www.compsust.net/
- Definition(1987, «Report of the World Commission on Environment and

Development: Our Common Future»):

«Sustainable development is development that meets the *needs of the present* without compromising *the ability of future generations to meet their own needs*»

- $\checkmark$  Two key concepts:
	- $\checkmark$  Present and future needs
	- $\checkmark$  Limitations to the ability to satisfy those needs.

What is implicit in the definition:

 $\times$  Time.

- $\checkmark$  The need to measure the effects of human development.
- $\checkmark$  The existence of a contrast between the immediate needs (short-term) vs. the future needs (long-term).

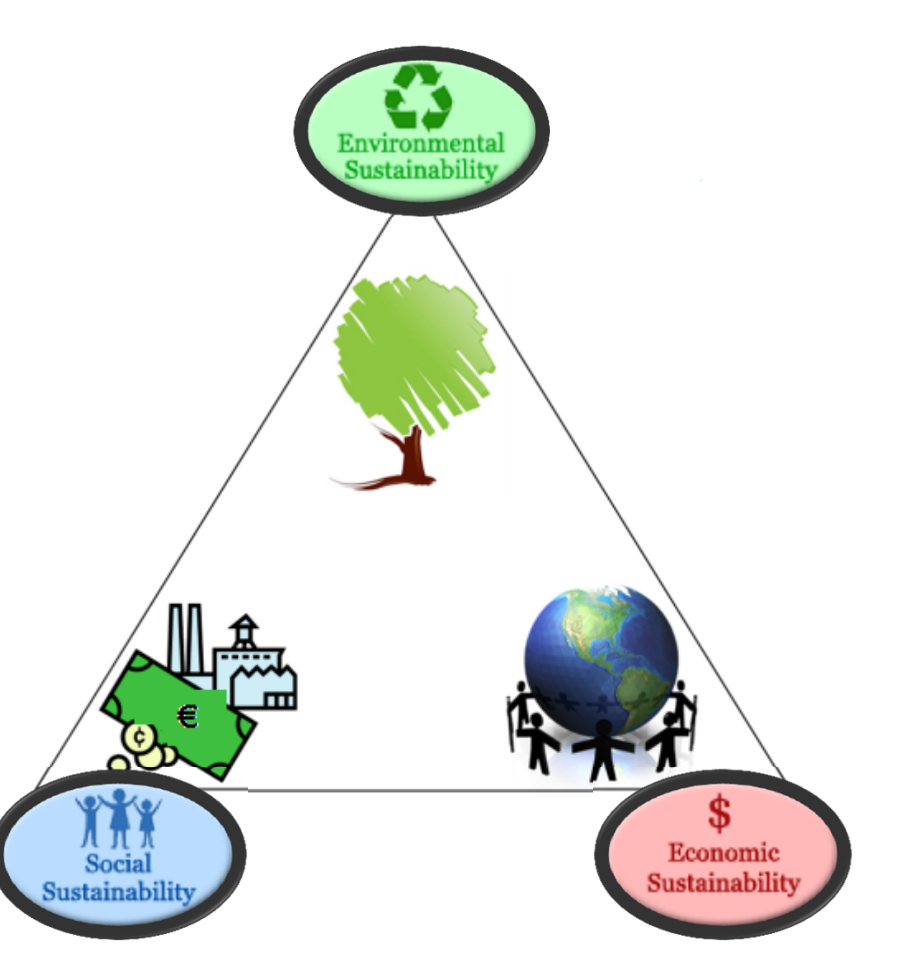

Environmental Sustainability:

- $\checkmark$  Air quality metrics
- $\checkmark$  Food production optimization
- $\times$  Land use
- $\times$  Low impact oil drills

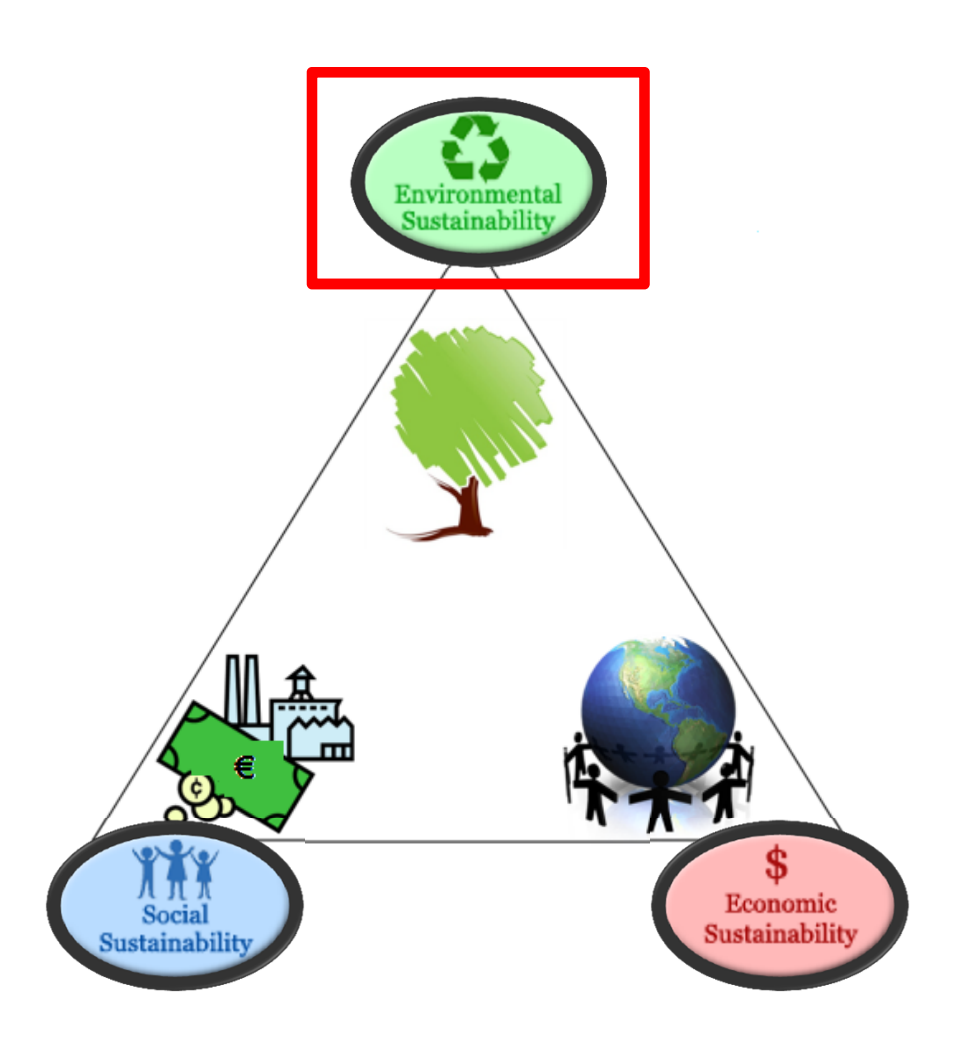

Social Sustainability

- $\checkmark$  Information Sharing.
- $\checkmark$  Gender and social based discrimination in the education/market.
- $\times$  Knowledge management.

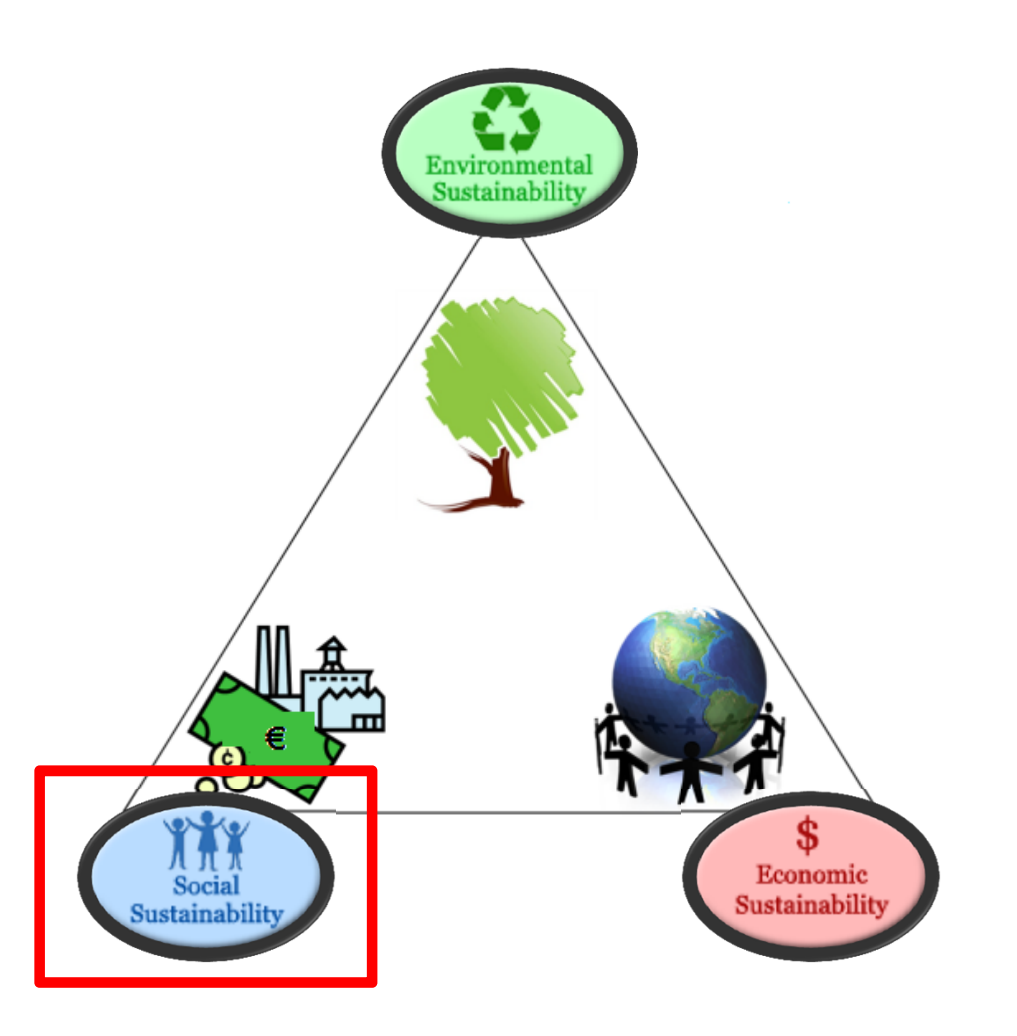

Economic Sustainability:

- Decoupling economic development from environment degradation
- $\checkmark$  Green IT and Green Economy
- $\checkmark$  Nature and nature preservation as an economic system

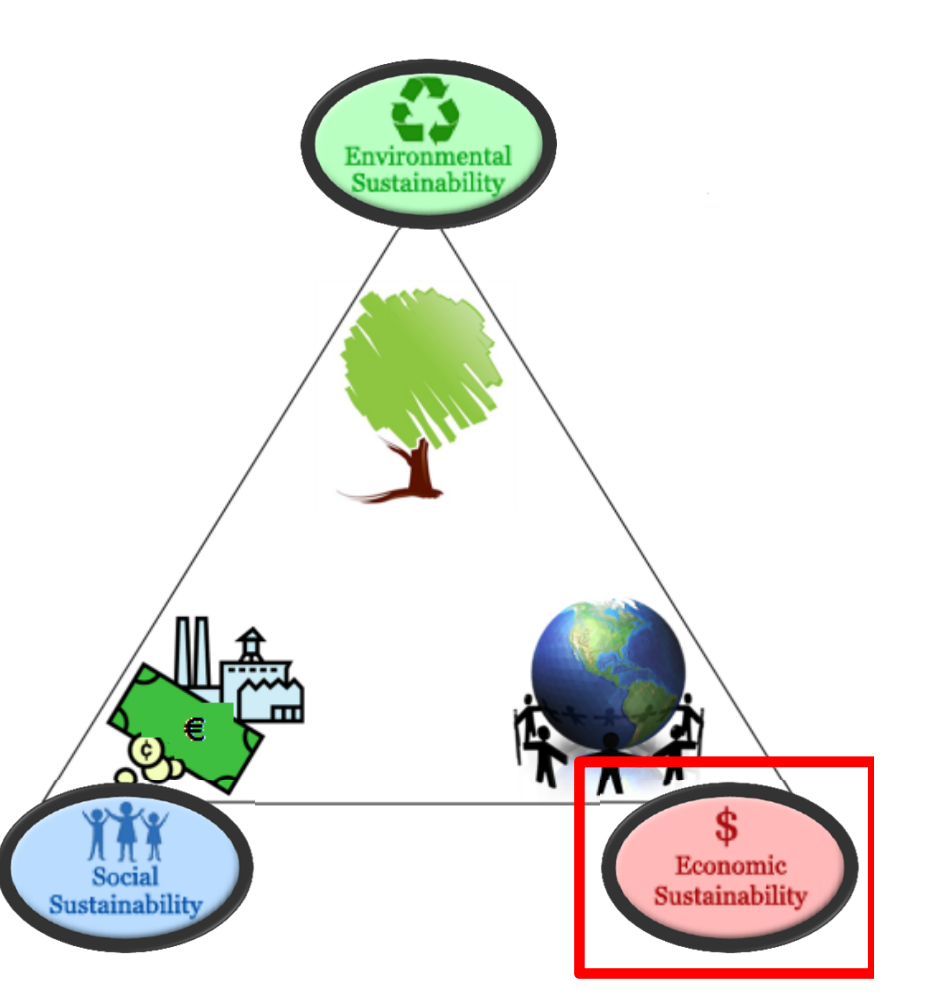

# Our Proposals

- Web Applications for...
	- Land use computation
	- Academic teaching
- Leverage the power of social networks to increase the engagement of people into activities that are either preliminary or central to Computational **Sustainability**

Social Networks for

#### **LAND USE COMPUTATION**

# Land Use Computation

The percentage of land occupied by:

- Houses and buildings in general (firms, schools, hospitals etc.)
- **❖ Roads and Railways**
- $\triangleq$  Intensive agricultural sites (i.e., plant nursery)

Has different negative effects on the environment around each of these structures.

# Land Use: Negative Effects

▶ Soil sealing

 $\triangleright$  Fragmentation and reduction of biodiversity

 $\triangleright$  Pollution

111 788 ha/year in EU\* Land take in Italy: + 6.3%\*\* (1956-2006)

Sources: \* European Environment Agency, \*\*ISPRA

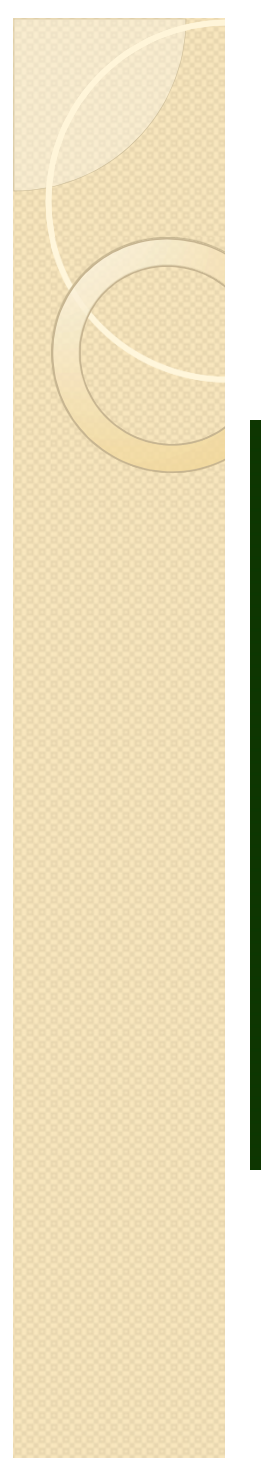

## An Example of Negative Effect: **Fragmentation**

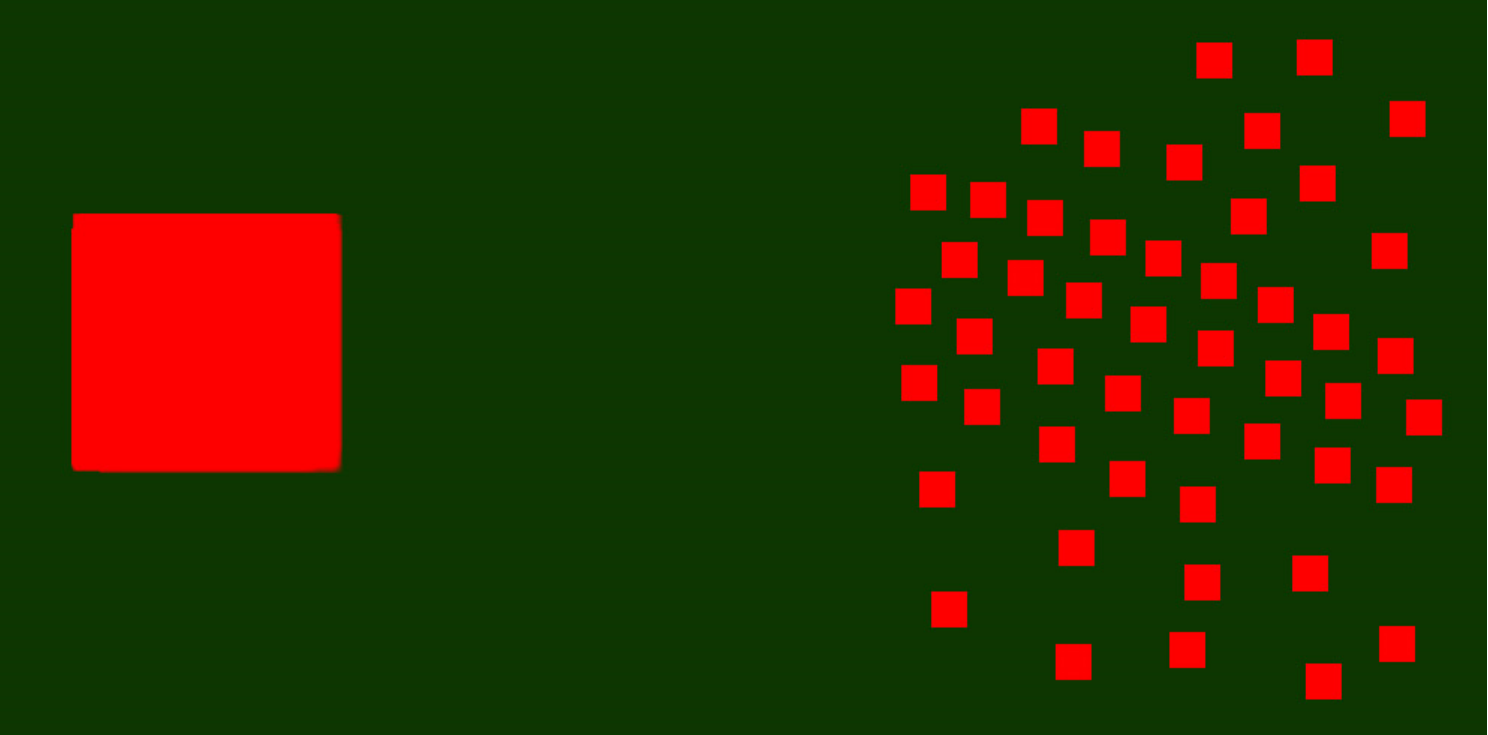

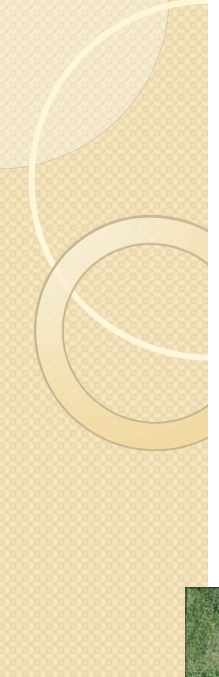

### An Example of Negative Effect: **Fragmentation**

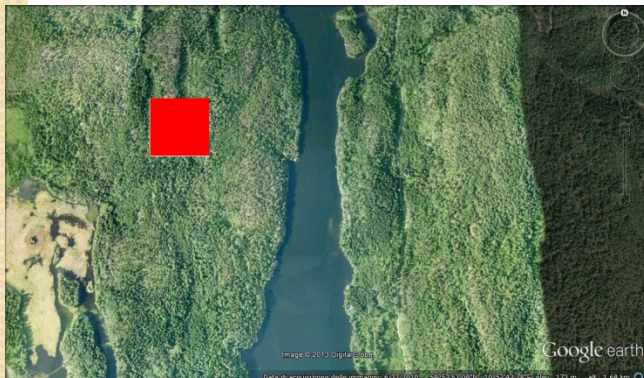

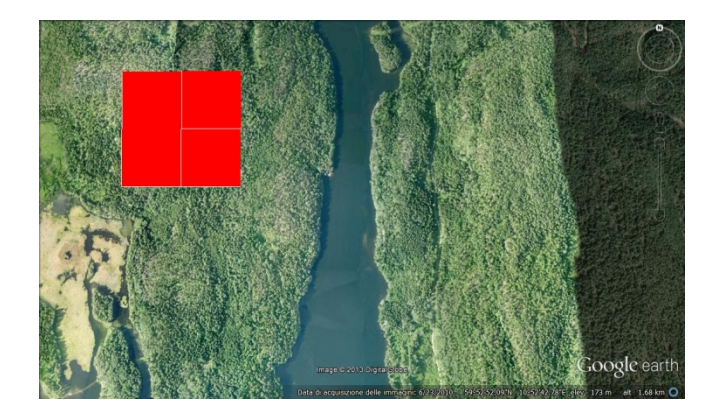

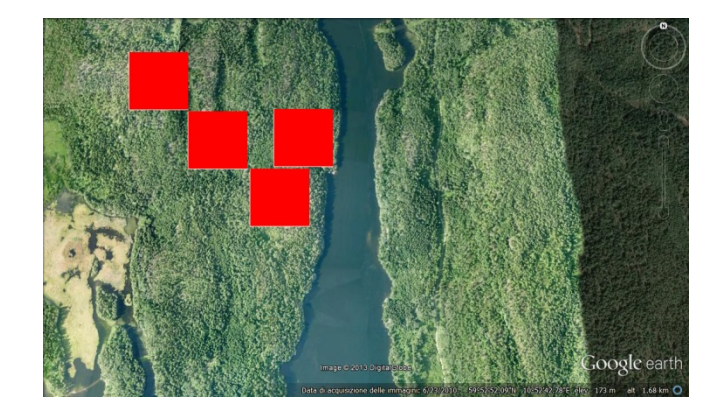

#### An Example of Negative Effect: **Fragmentation**

Landscape Fragmentation in Europe, EEA –FOEN T.R n. 2/2011

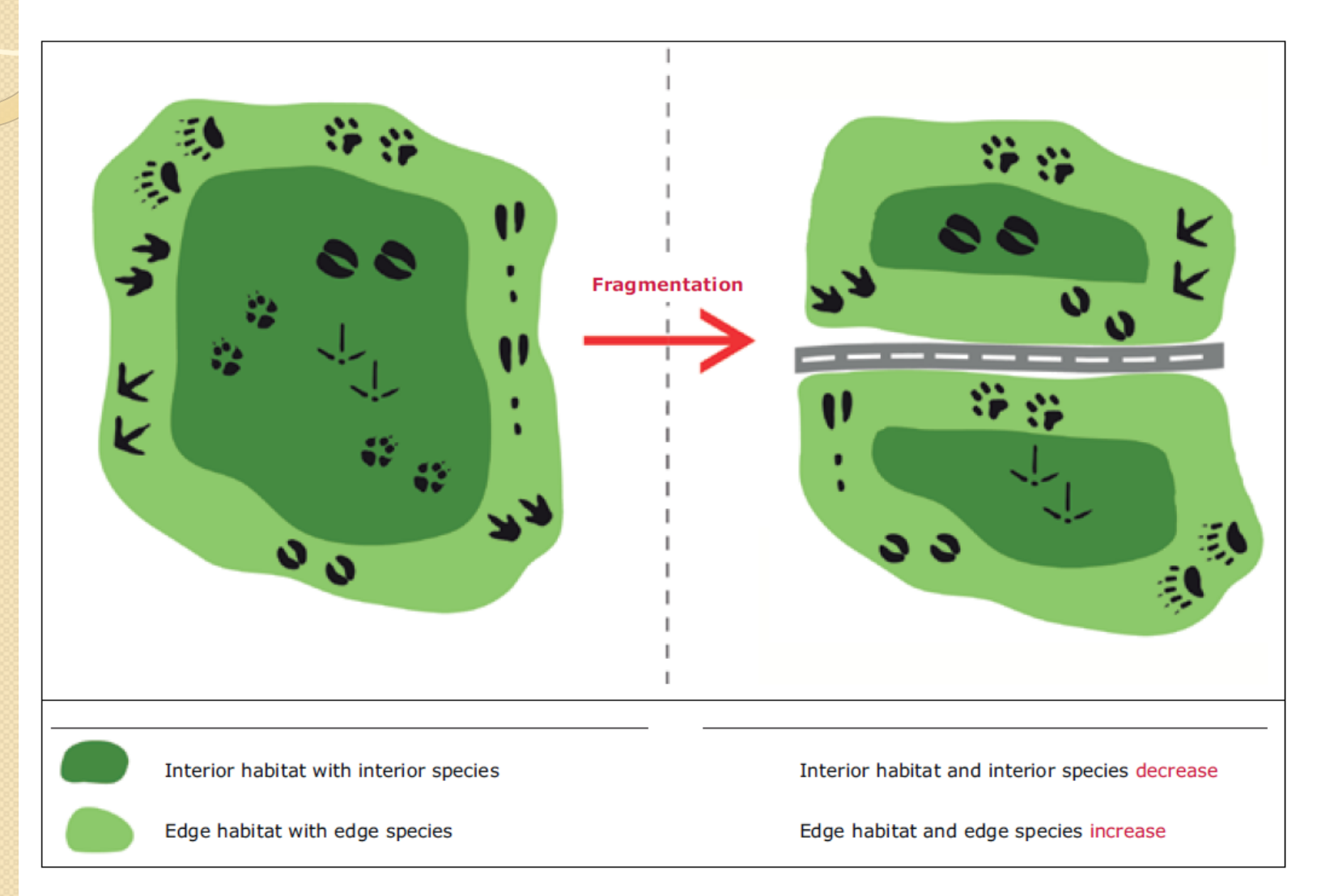

### An example of negative effect: **Fragmentation**

Landscape Fragmentation in Europe, EEA –FOEN T.R n. 2/2011

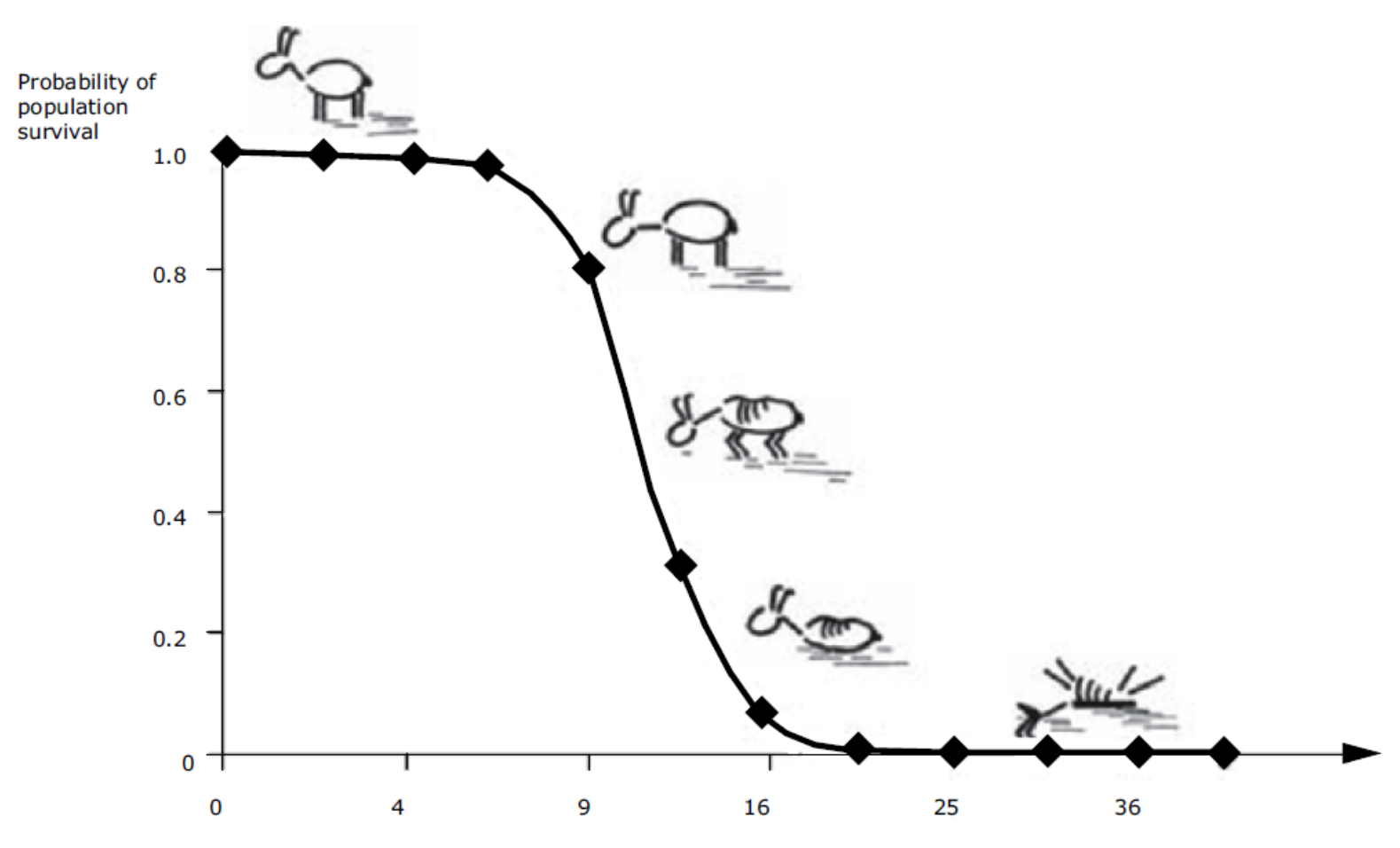

Effective mesh density  $s_{\text{eff}}$  (number of meshes per 1 000 km<sup>2</sup>)

## **Fragmentation**

#### An example of suboptimal indicator:

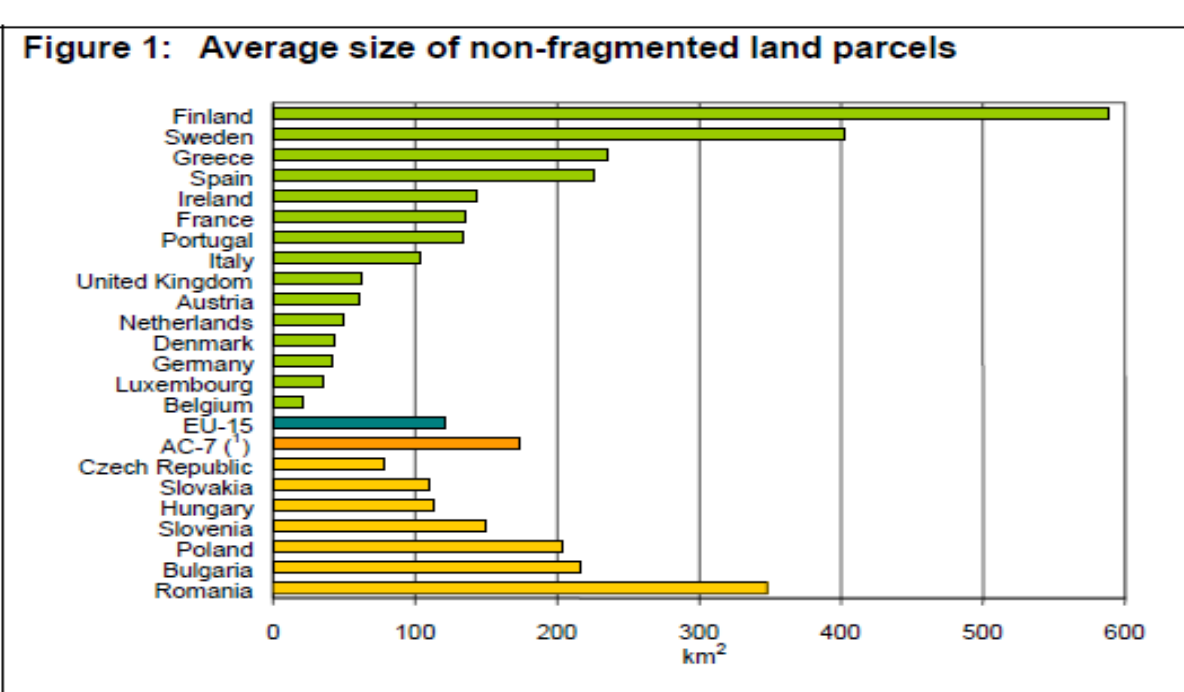

(1) AC-7 refers to the ACs shown in the graph.

Data on EU and AC infrastructure refer to 1998.

Source: EEA-ETC/TE, 2002.

#### Land Use – Common Indicators

#### **Classical approach**

- $\checkmark$  Population based
- $\checkmark$  Area based

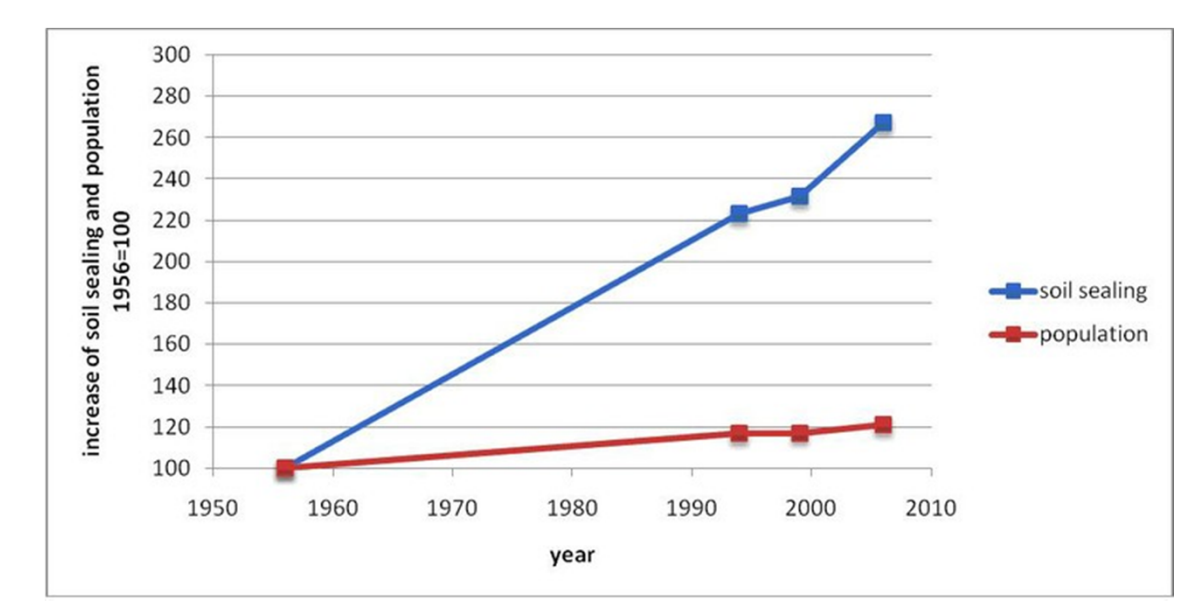

#### **Requested features**

- $\checkmark$  Fragmentation and continuity
- $\checkmark$  Easy to be computed and updated
- Automatic or semi-automatic

# A New Indicator: Anthropentropy

*Anthropos* (*Άνθρωπος*) = man *Entropy* = disorder

> *The anthropentropy of a territory AF* **=** *DA* **/ (***S* **–** *NA***)**

**Where** 

- S: Area of the territory
- DA: Death Area
- NA: Neutral area

#### Neutral Area

*Neutral area* is the part of the territory containing:  $\checkmark$  inland water (lakes, lagoons etc.) larger than 2 km<sup>2</sup>  $\checkmark$  lands located more than 3000 m above sea level.

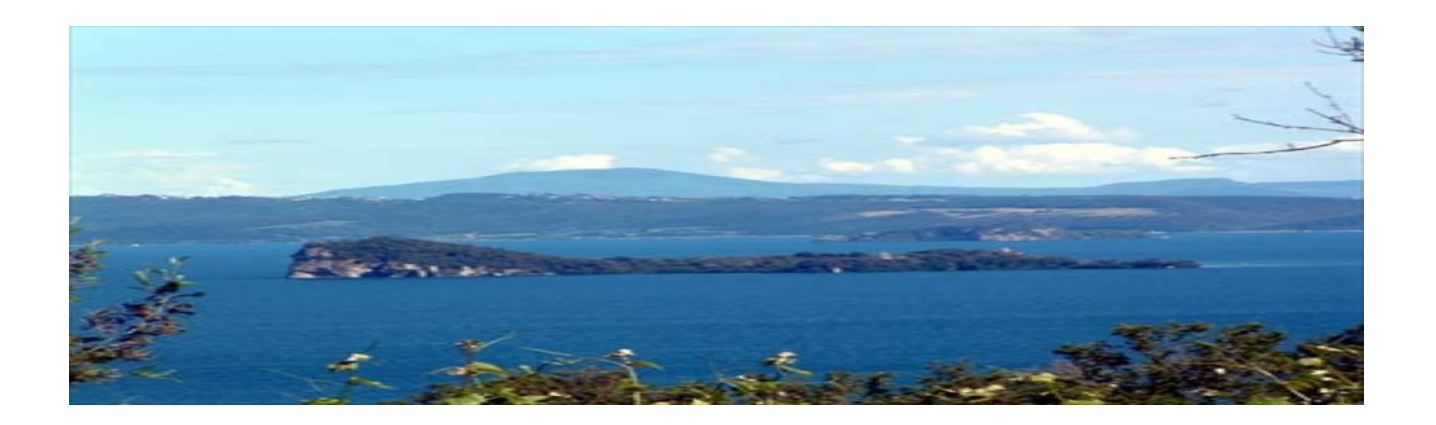

#### Death Area

The anthropic area is increased by 50 m buffer in each direction (bidimensional metric).

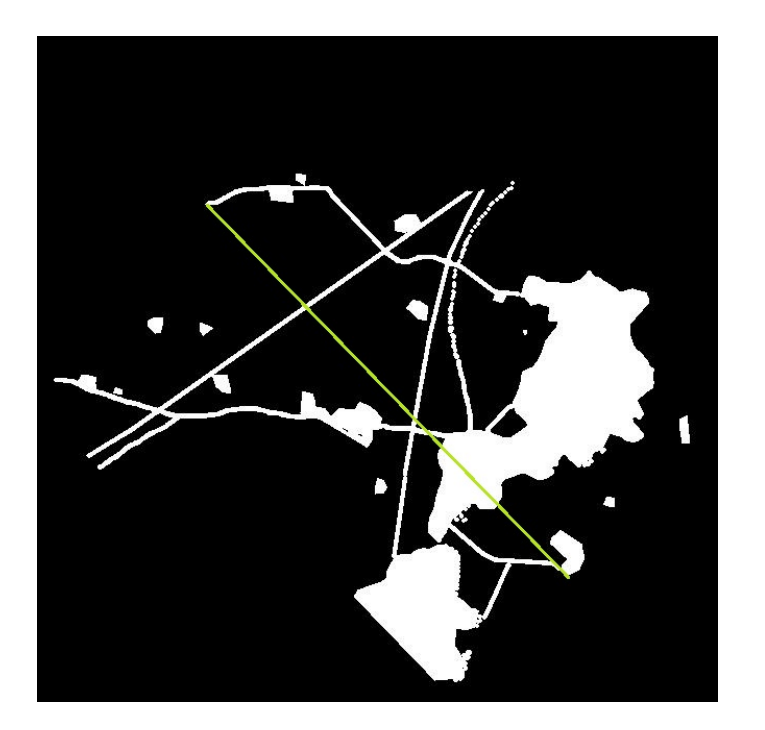

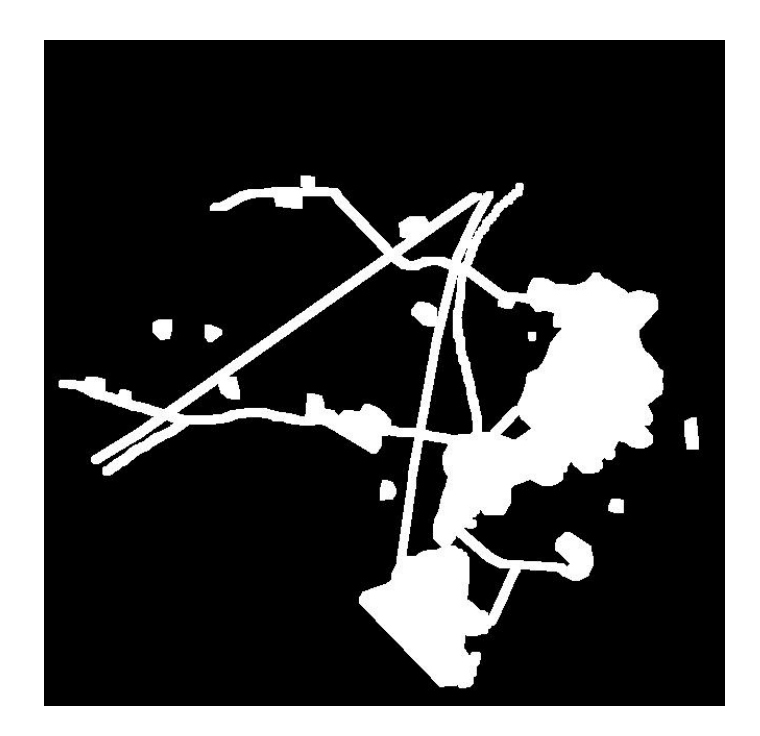

## Death Area and Fragmentation

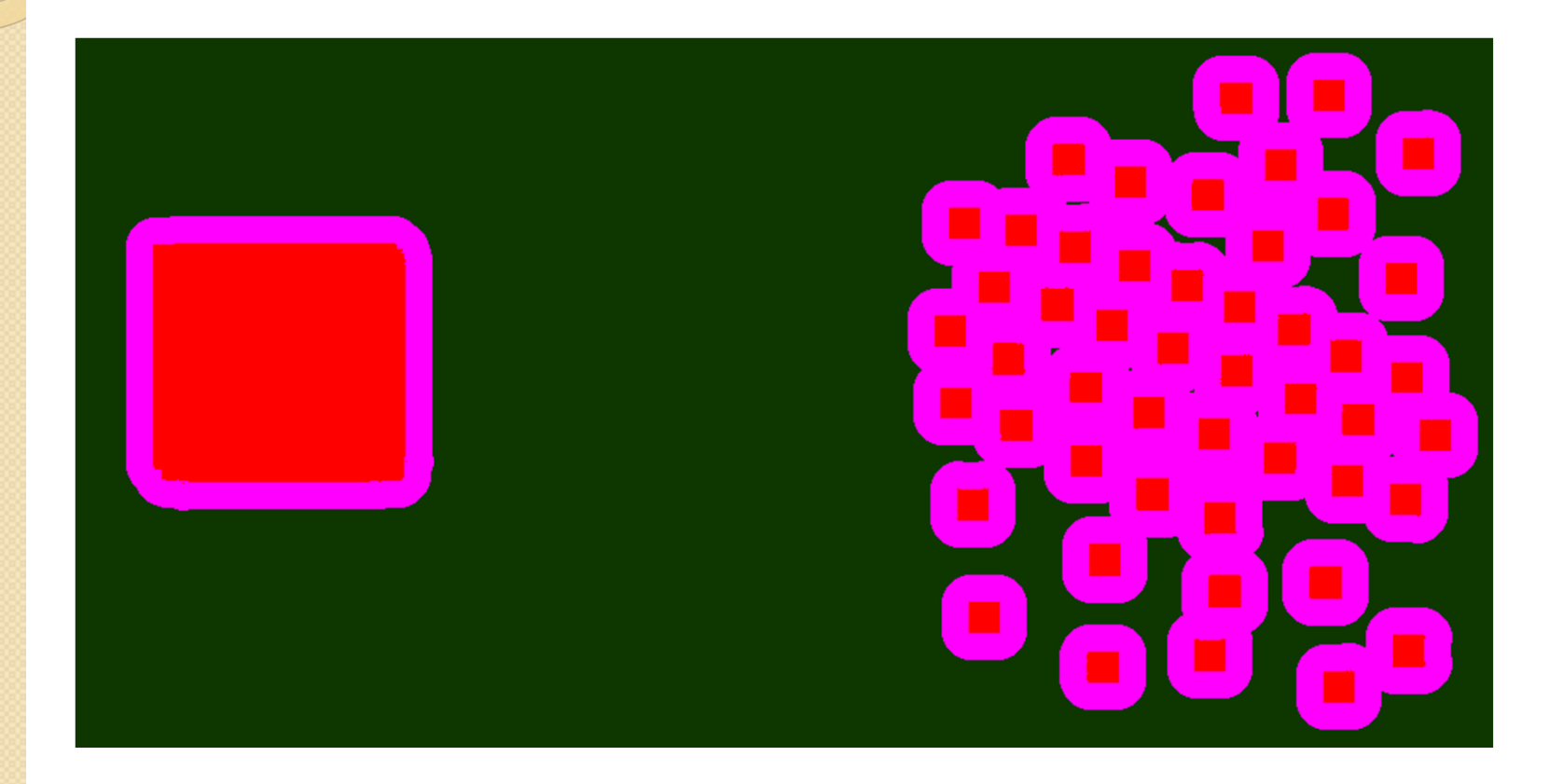

## The Metric

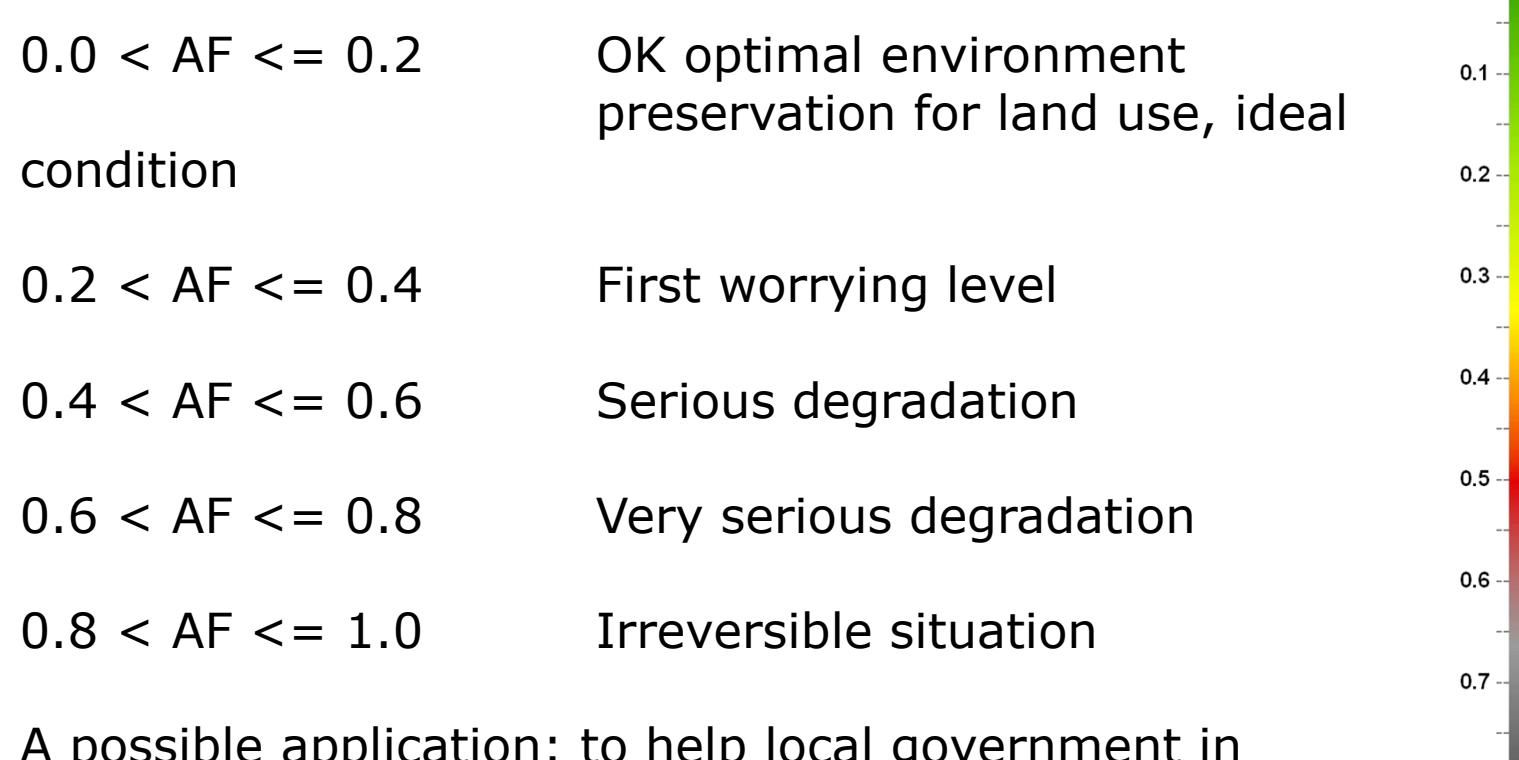

 $0.0 -$ 

 $0.8 -$ 

 $0.9$ 

 $1.0$ 

A possible application: to help local government in planning new urban expansions.

#### Data Sources

Two main problems:

 Availability of annotated maps, where land use in terms of anthropic places is evident.

 $\checkmark$  Map scale accuracy: must be comparable with the size of the dilation chosen for the algorithm.

## Possible Solutions

Our project has been developed in different phases:

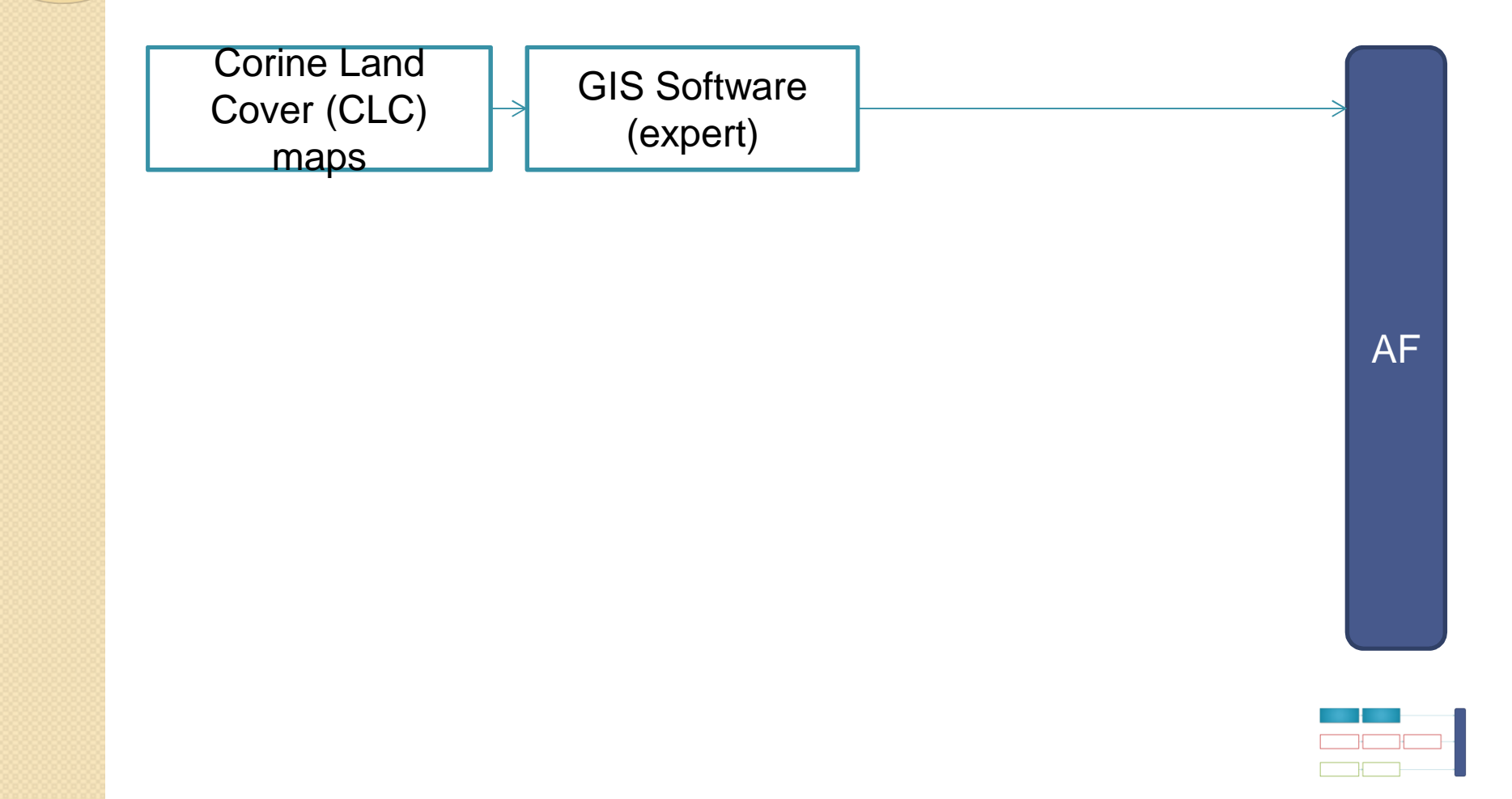

## Possible Solutions

Our project has been developed in different phases:

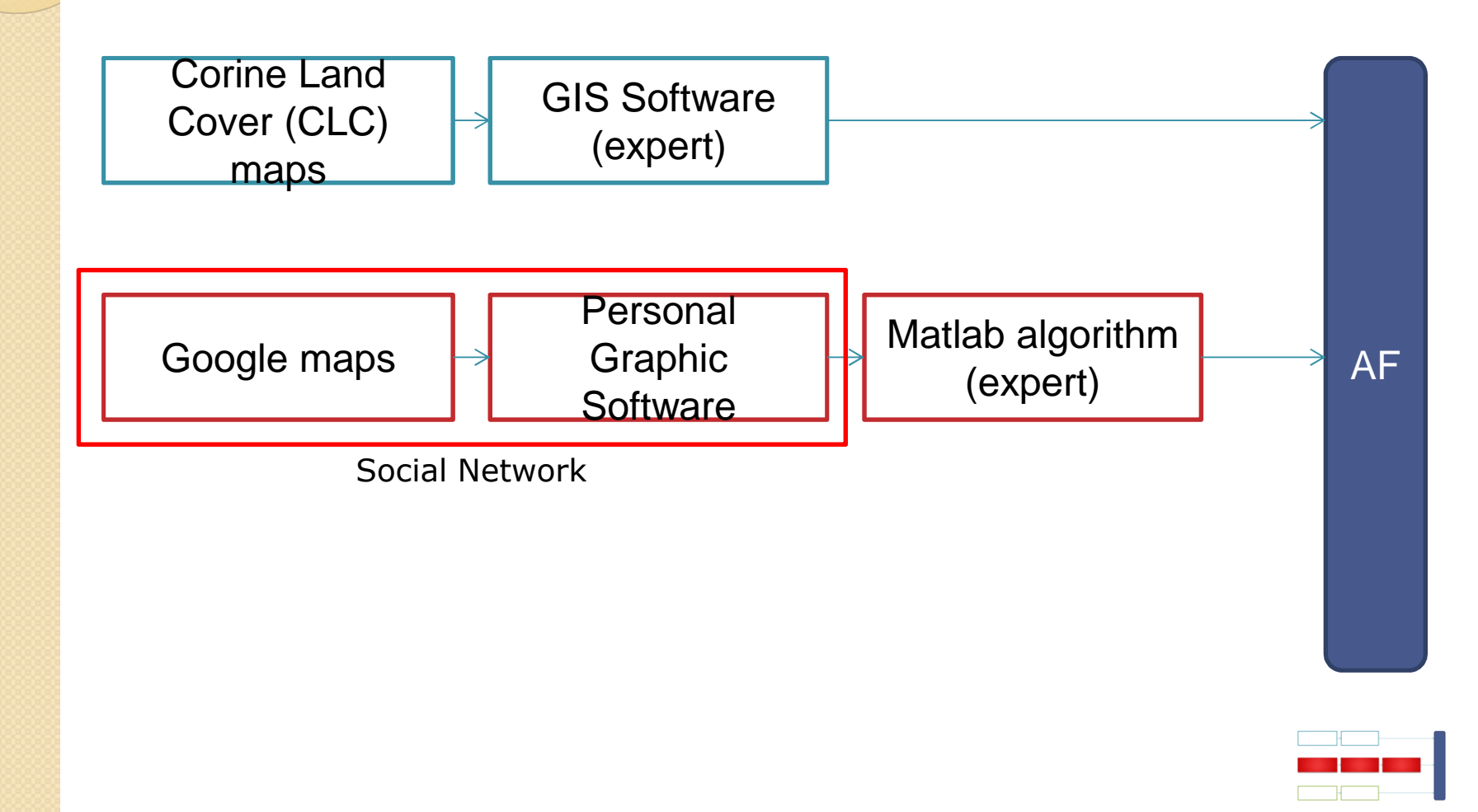

## Possible Solutions

Our project has been developed in different phases:

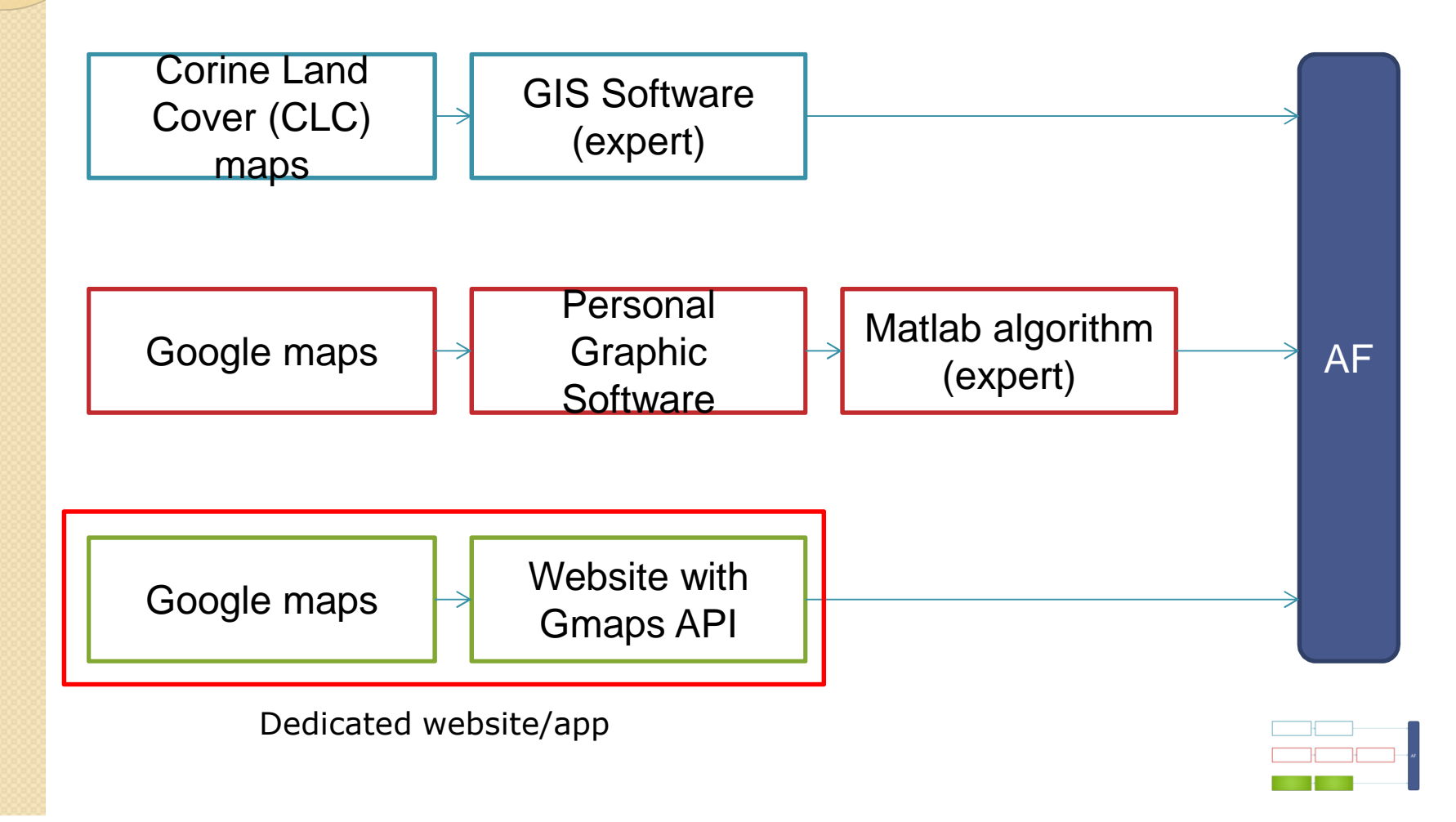

# Legend of Corine Land Cover

#### **CLC types 2000**

 $\circ$ 

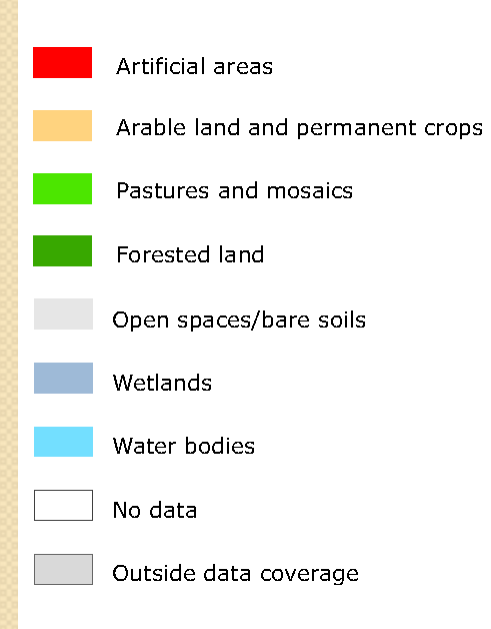

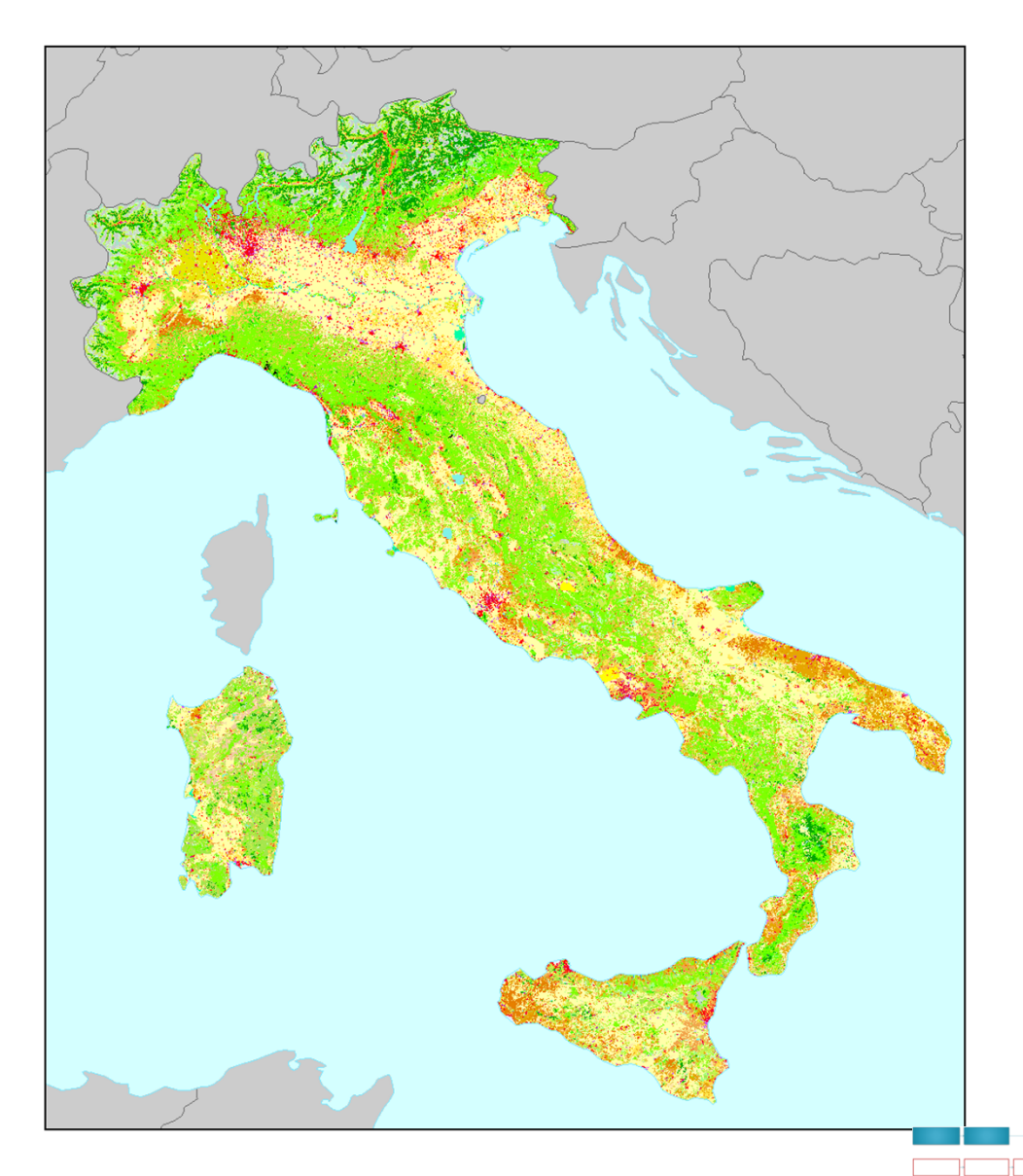

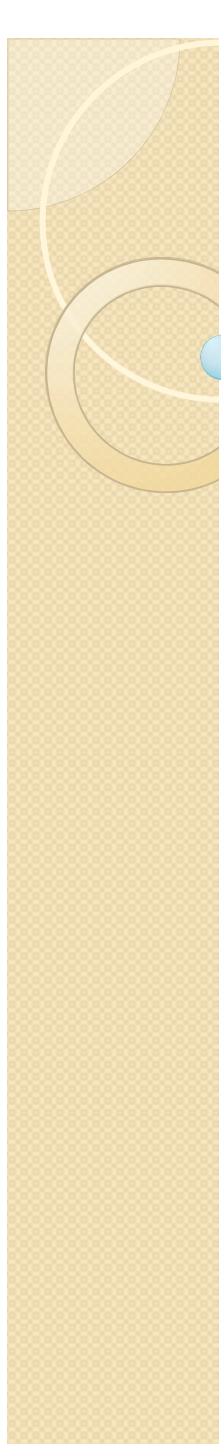

## Goal

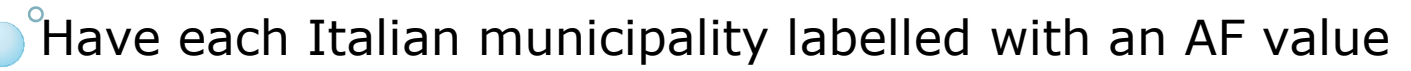

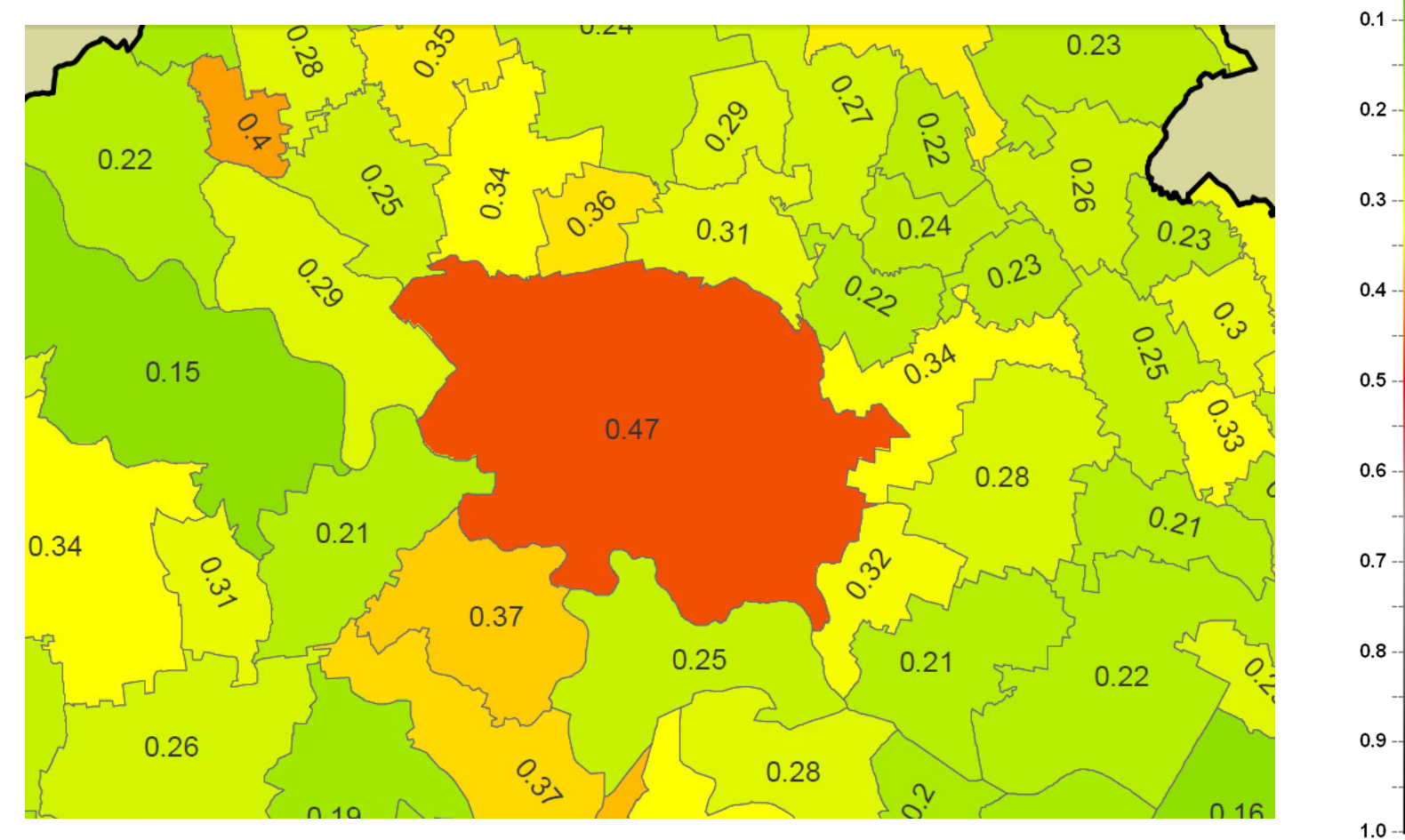

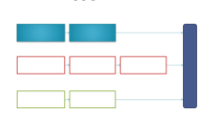

 $0.0 -$ 

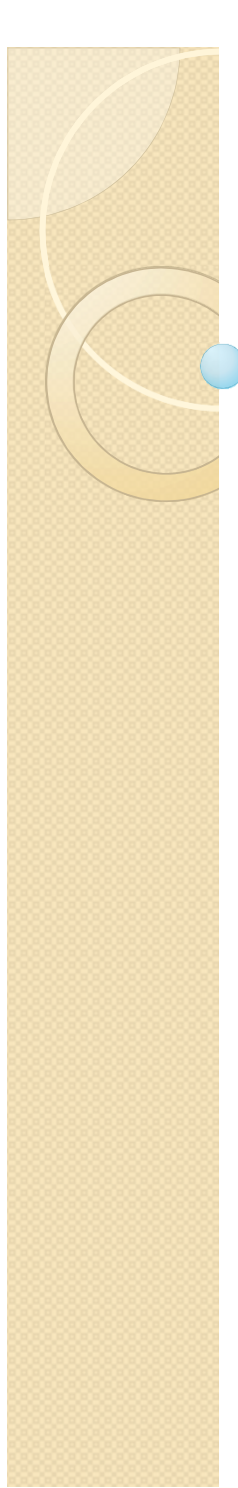

# Liguria

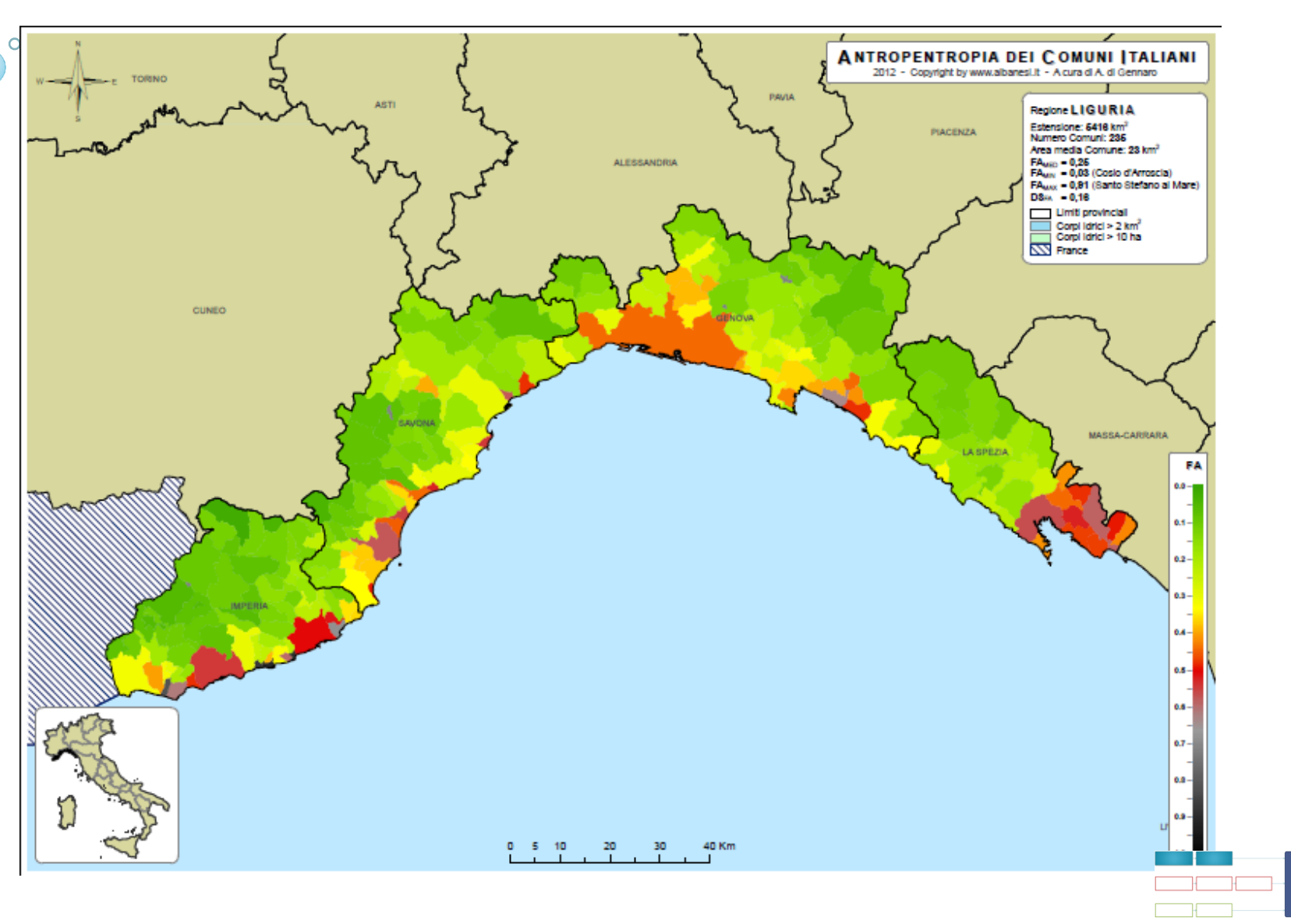

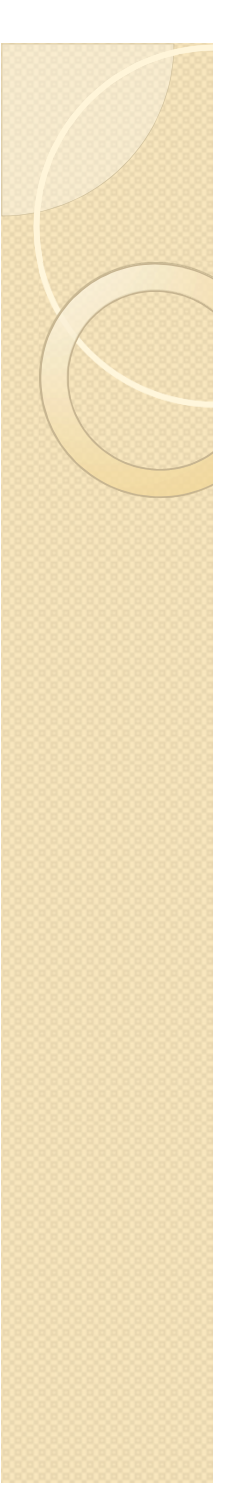

#### Lombardia

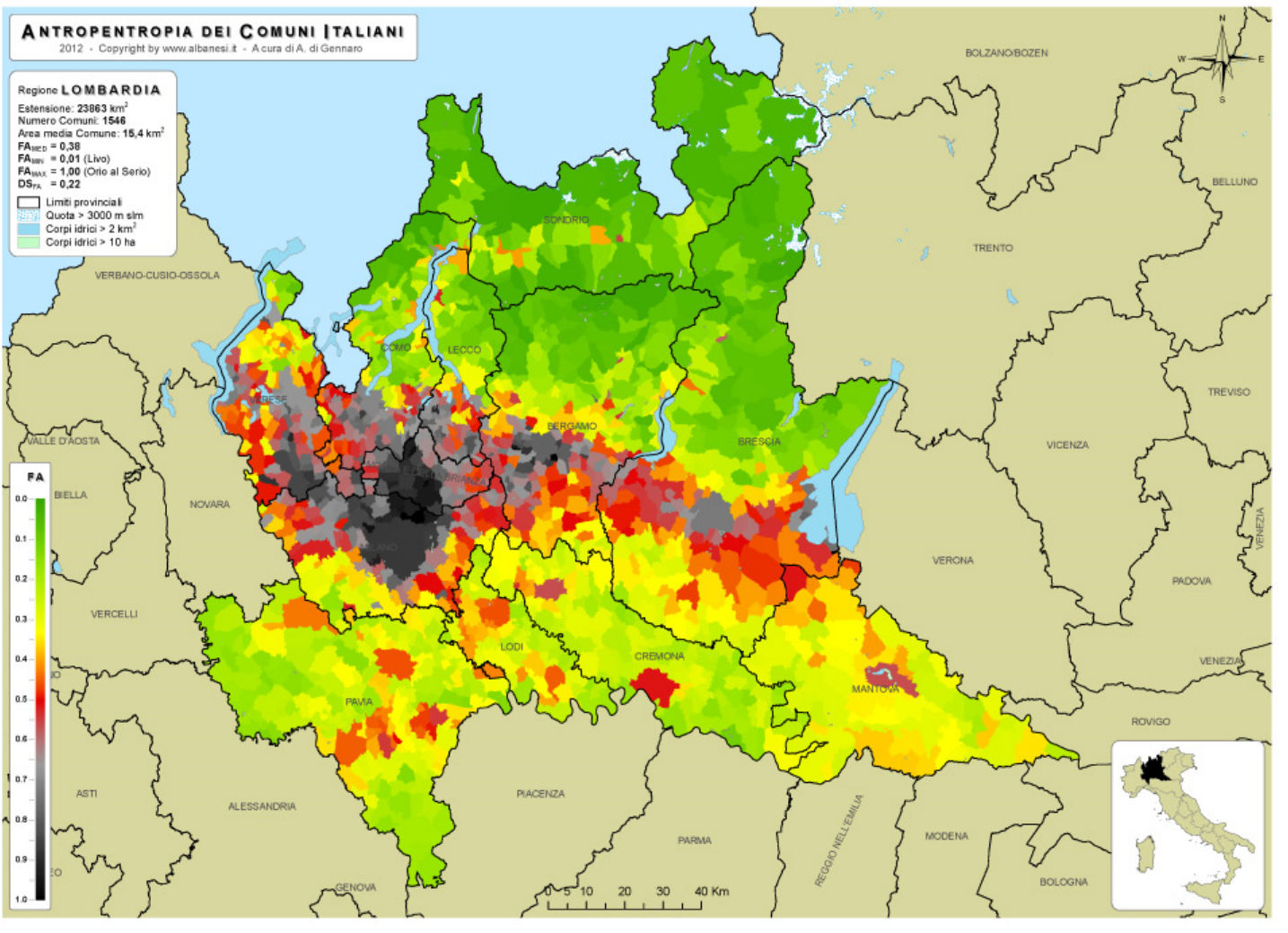

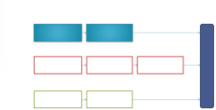

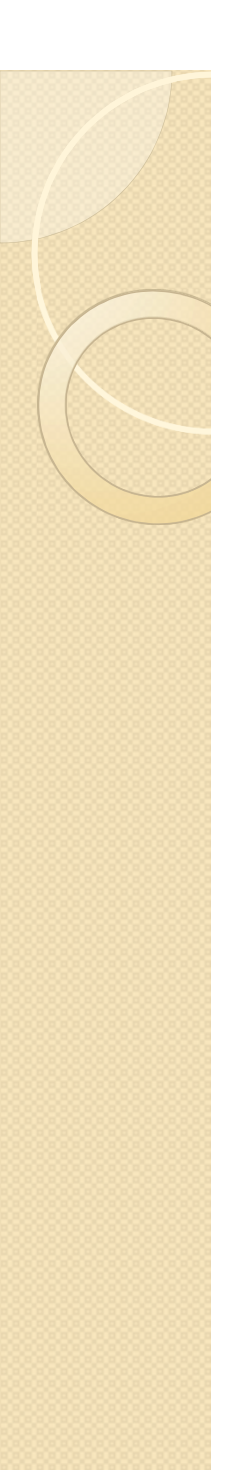

## Pavia

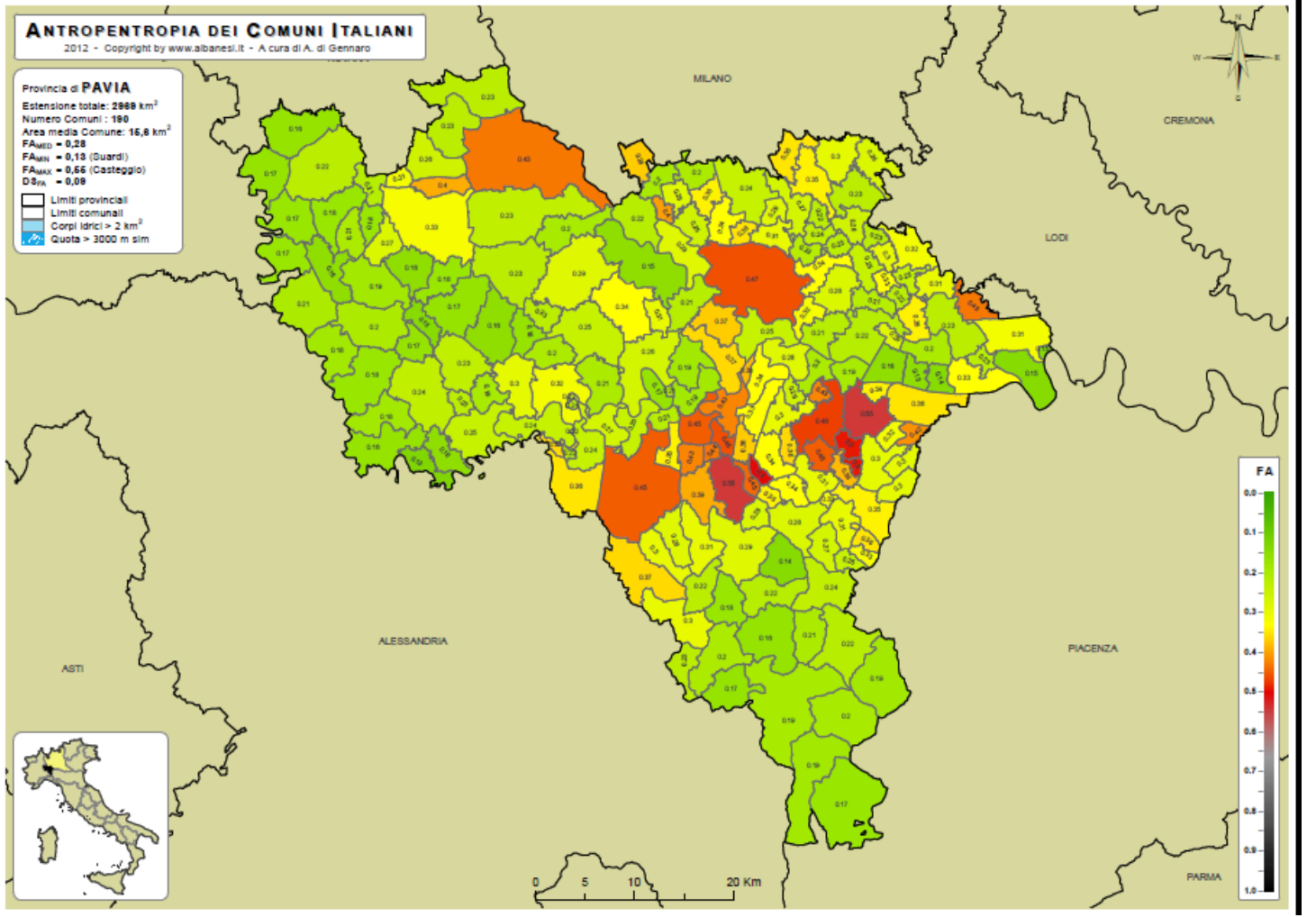

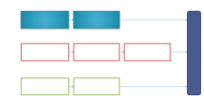

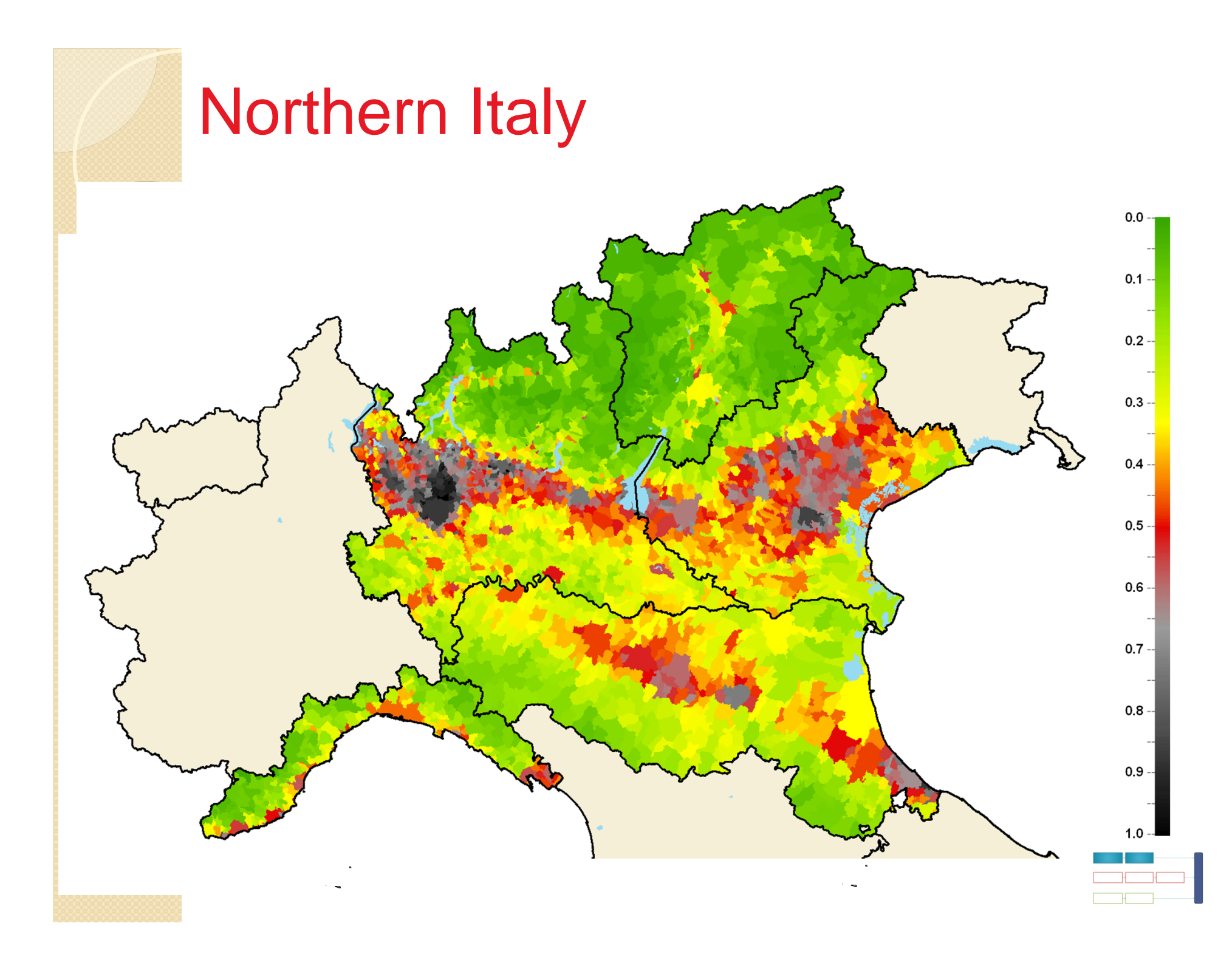

#### The Complete Anthropentropy Map of Italy

Only a little part of Italy is covered with Corine Land Cover data

 $\Omega$ 

Facebook Users linked to www.albanesi.it

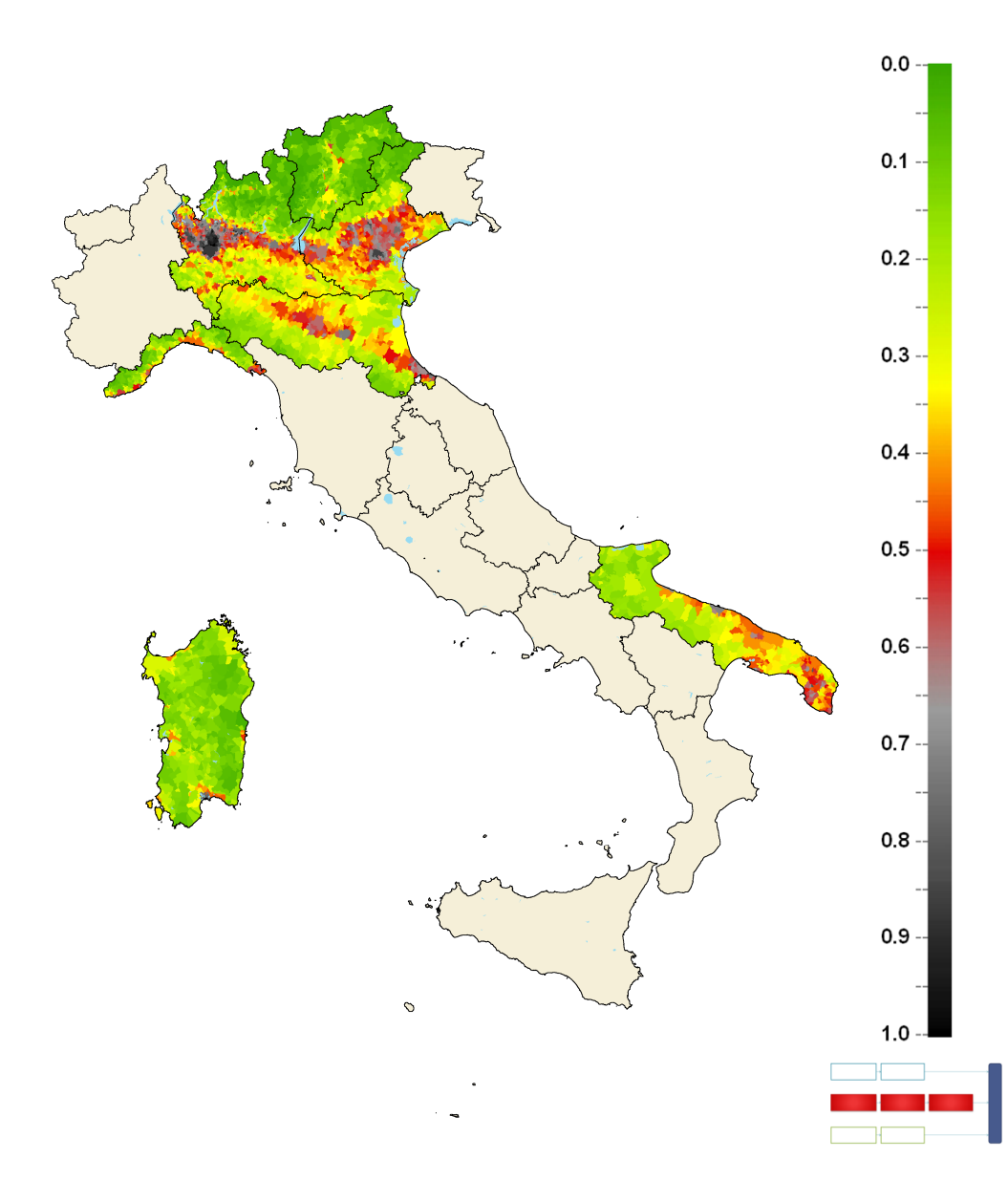

# UGC Data and Crowdsourcing

A "bottom-up", collaborative procedure generates, from Google Earth maps, a map with anthropic places and neutral zones.

Characteristics of the procedure:

"Bottom" side: It requires a low level of computer skills Based on open software and open data (Google Earth maps and Gimp).

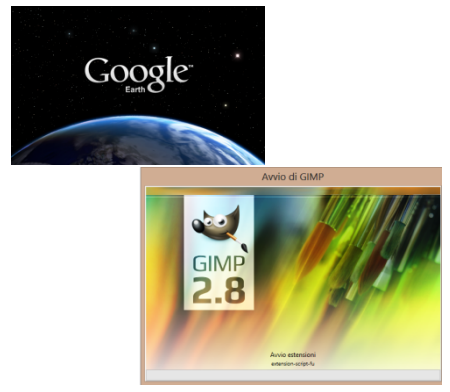

"Up" side: Fully automated algorithm based on computer vision operators (Matlab)

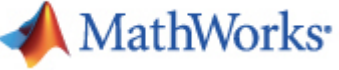

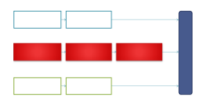

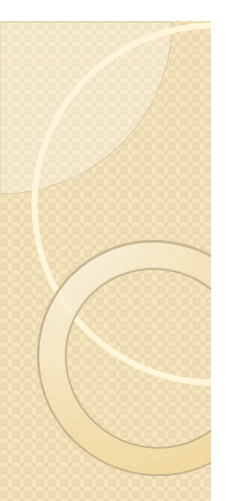

#### User Generated Maps

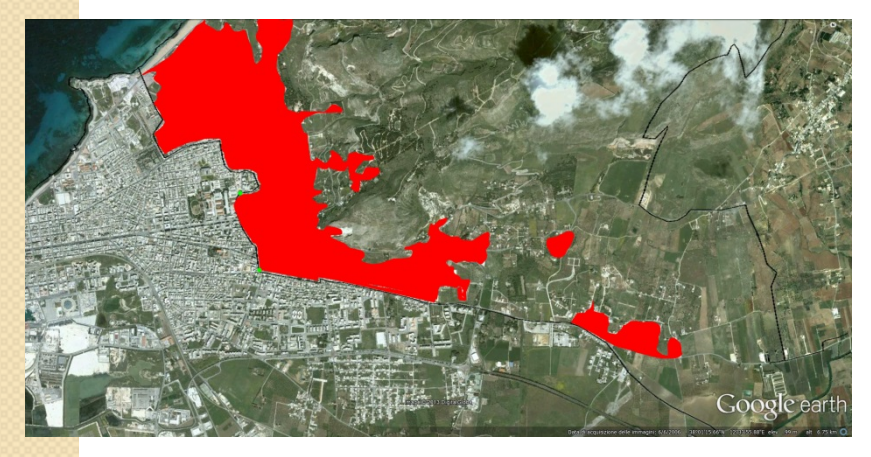

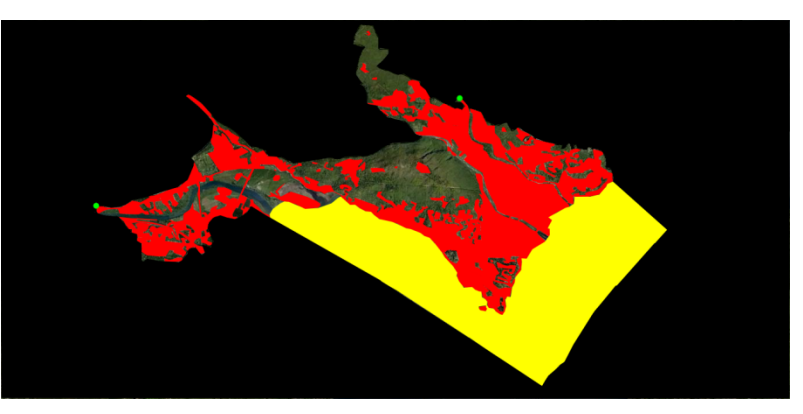

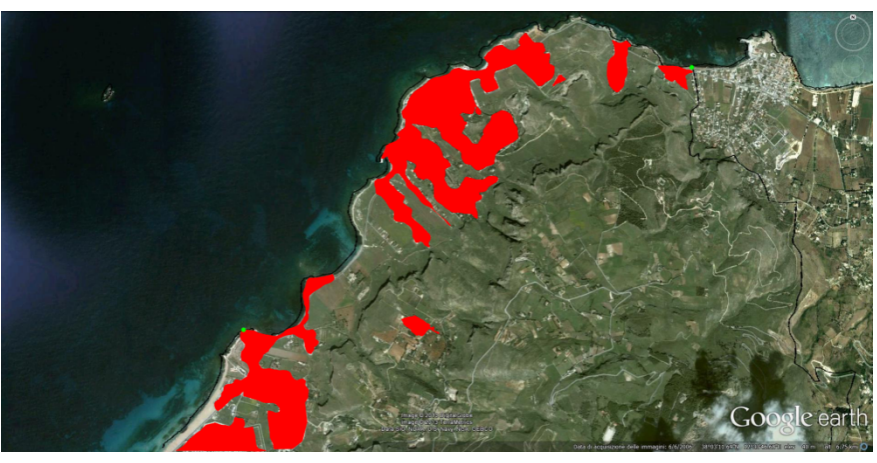

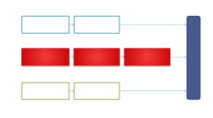

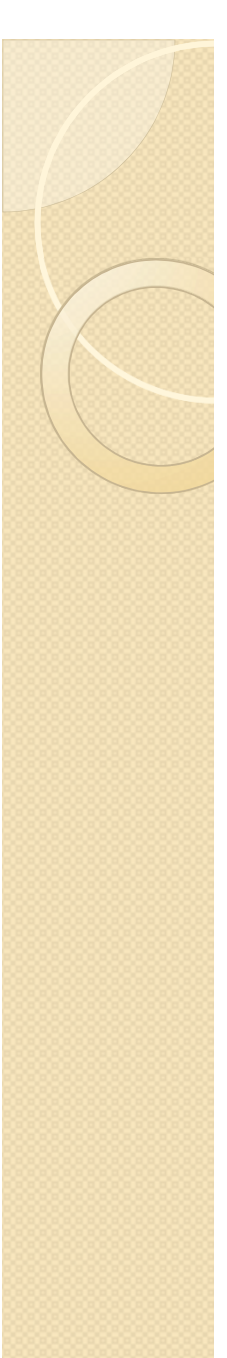

#### Critical Issues

Drawbacks:

- $\checkmark$  Precision and knowledge of the territory vary form map to map.
- $\checkmark$  Collaboration is fundamental it could only work if enough person are willing to put effort in elaborating the maps.

Advantages:

- $\checkmark$  It increase awareness of the territory and environment degradation by the citizen
- $\checkmark$  The calculation procedure of AF can be used in a scenario "What if?"
- $\checkmark$  It reacts more quickly to changes in the area (bottom up knowledge)

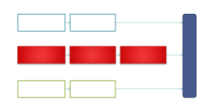

# Some computed AF on UGC maps

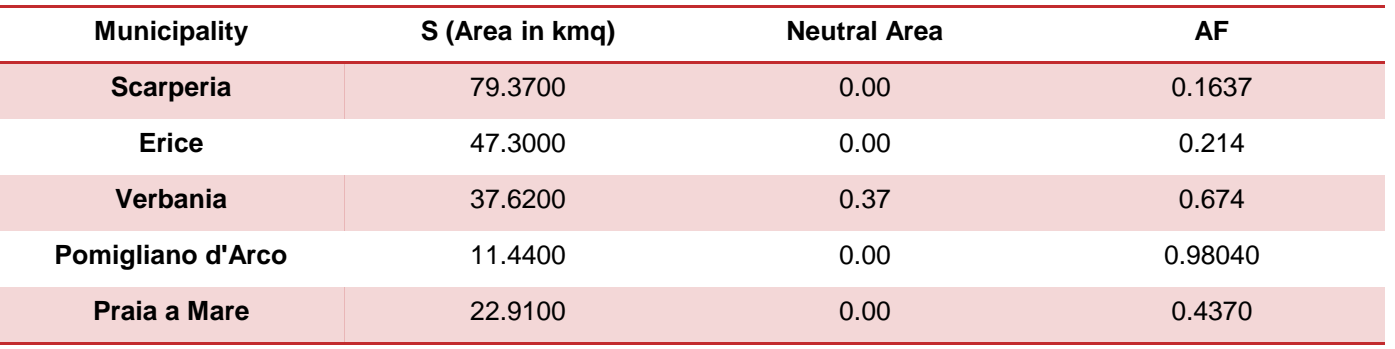

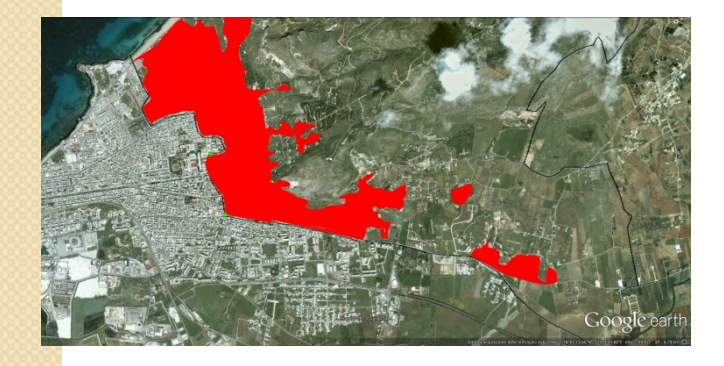

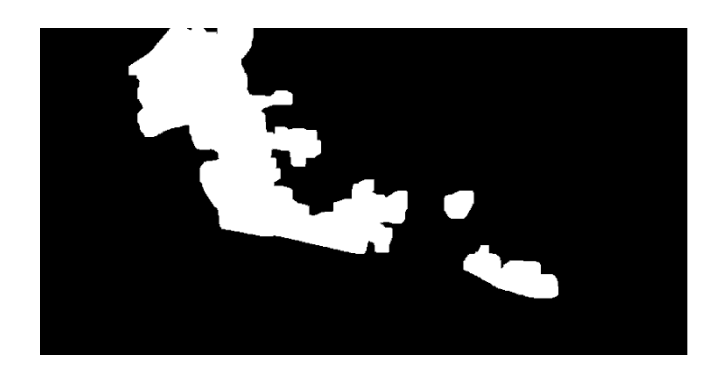

45 maps received and processed in the first 3 months (rejected percentage <1%)

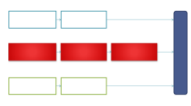

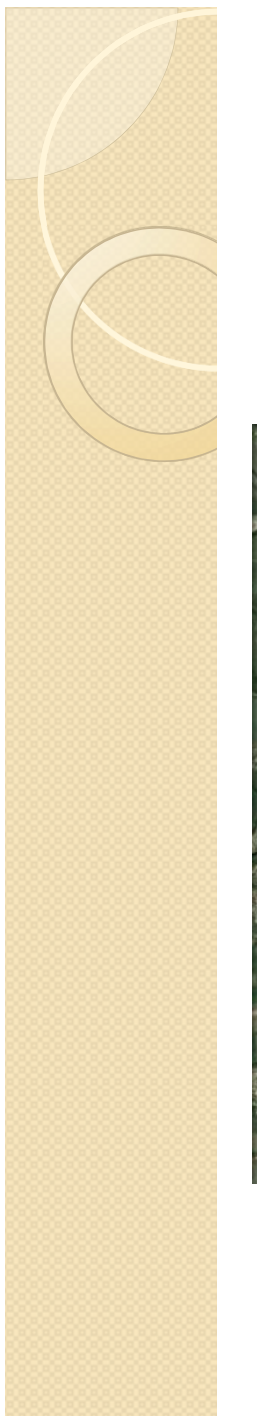

## An example

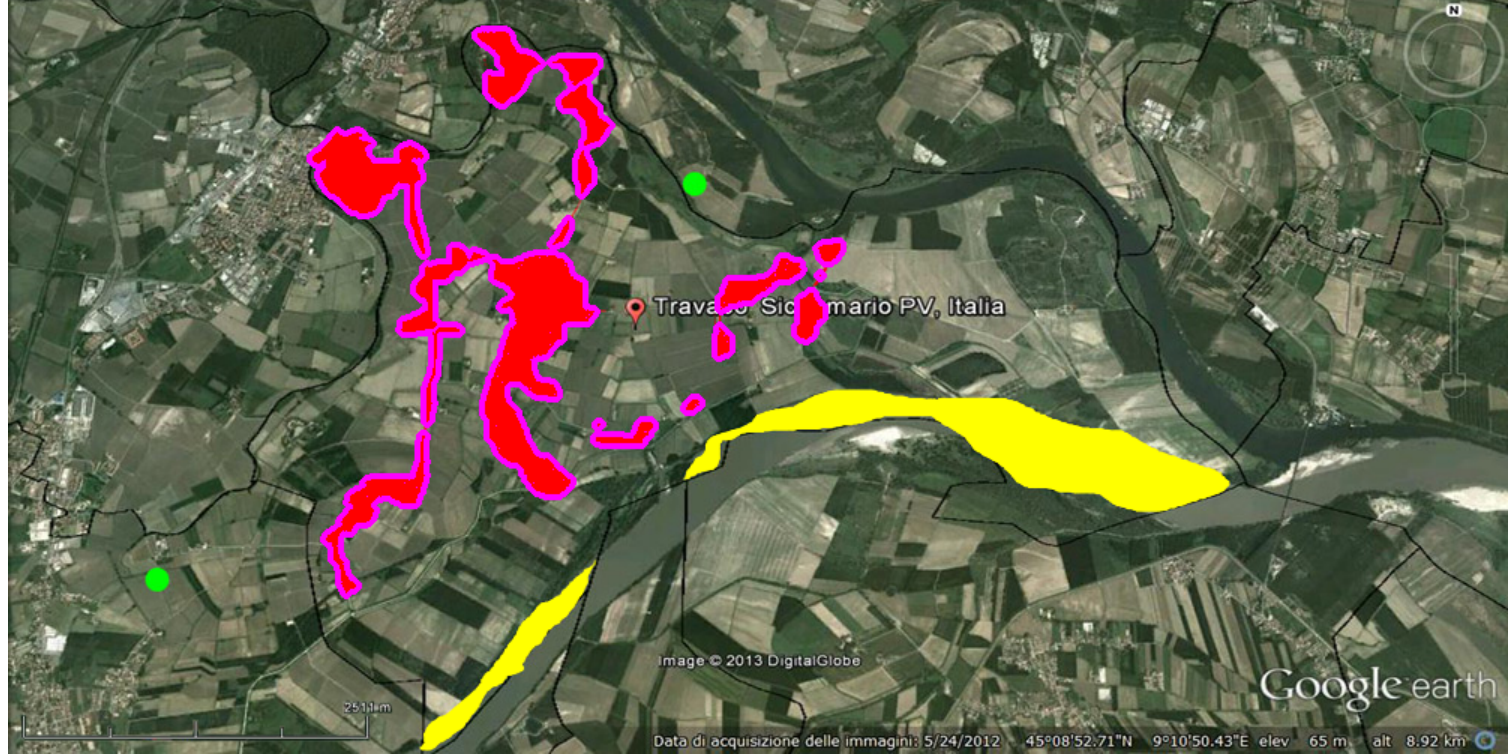

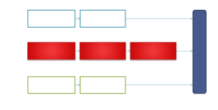

### Adding Temporal Perpspective: the DANTHE Project

How can you estimate the future land use? Hypothesis on new anthropic places (ap)

**DANTHE** = **D**ynamic **ANTH**ropentropy **E**xpansion

 $\triangleright$  A new ap is, in turn, capable of attracting new sites (anthropogenicity)

 $\triangleright$  Anthropic places are categorized

- $\triangleright$  New expansions
	- $\blacktriangleright$  Uniform
	- Gravitational
	- $\triangleright$  Road

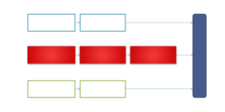

# Anthropogenicity

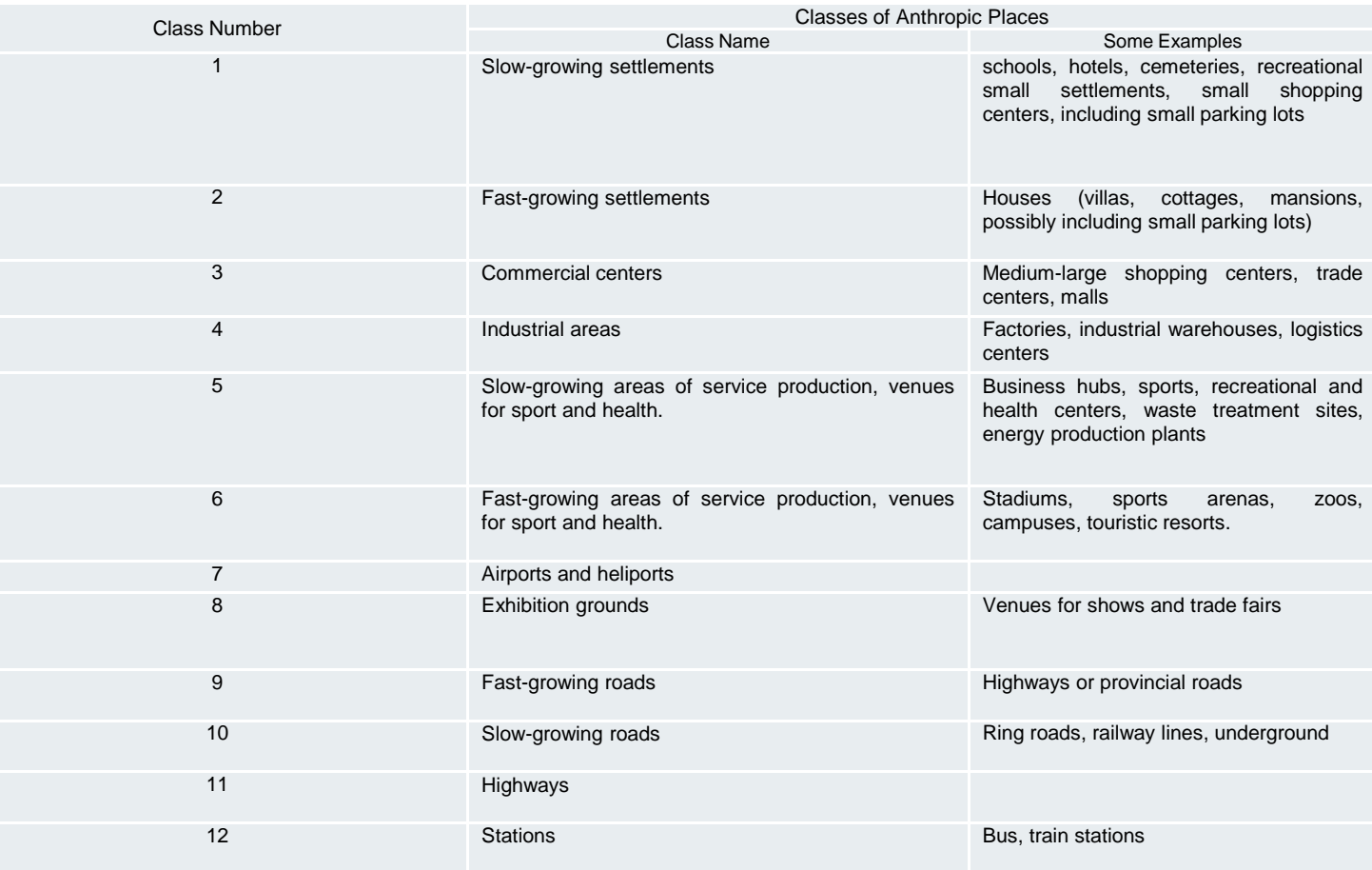

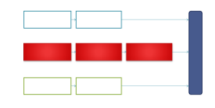

#### DANTHE

#### New expansion models

 $\checkmark$  Unlinked expansion

 $\checkmark$  Linked expansion

 $\checkmark$  Road based expansion

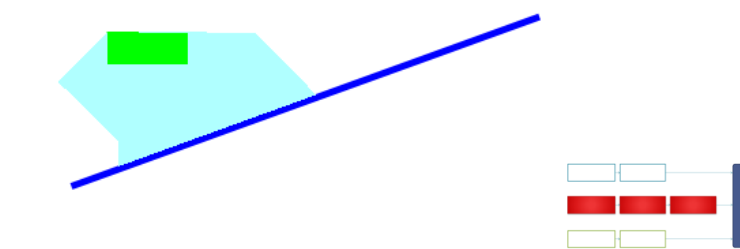

## A Web-Based, ad-hoc tool

We developed a new web based app with the aim of increasing the ease of use of the system, in order to attract more *trained* users:

Albanesi, M.G., Amadeo, R.: "*A Web-based Collaborative Tool for Land Use Computation on Satellite Images*" (WEB2)

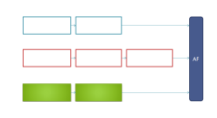

Social networks for

#### **ACADEMIC TEACHING**

### Introduction – Social Teaching

- **Educational principles:** 
	- Consideration of the students' background.
	- Improving student's motivation
		- Lack of learning motivation in a student is mainly caused by his/her personality or by an underachieving teaching methodology (ineffective class presentation, lack of practical activities…)
	- Obtain precise students' feedback on their perception of the learning process
- We developed an *ad-hoc* social network to complement the usual structure and methodology of an Academic Course, to put emphasis on the previously described principles (Course Social Network – *CSN*)
- Final aim: to improve the learning process of students.

## Course Social Network – Objectives and Motivation

- Creation of a "virtual class" environment, in order to offer the students and alternative tool to get to know each other. Improving the sense on community of a numerous class is beneficial to encourage information sharing and direct interaction between peers.
- Stimulation of User Generated Content creation.
- Utilization of the crowdsourcing paradigm to keep the course topic up to date and, if possible, to steer the lessons towards what the students find more interesting.
- Encourage the creation of online subgroups of students, to let them study and analyze topics not strictly inherent to the course
- Reward the most productive or talented students using the *gamification* paradigm.

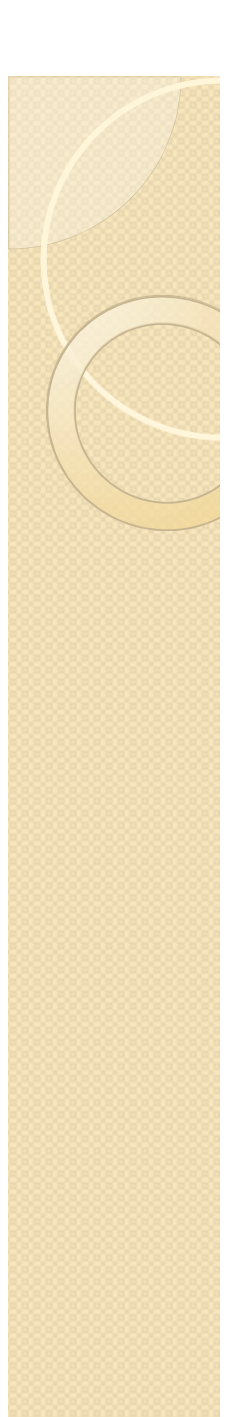

#### Technical Features

- WordPress (PHP based CMS, it uses a SQL database)
	- Simplicity of implementation and management
	- Modularity (Plug-ins to add functionalities, themes)
	- Widely used, its interface is supposedly better known to students, making the system easier to use.
- Relevant plug-ins
	- BuddyPress (Social Network functions)
	- CubePoints (gamification)
	- GD Star Rating (UGC rated by other users)

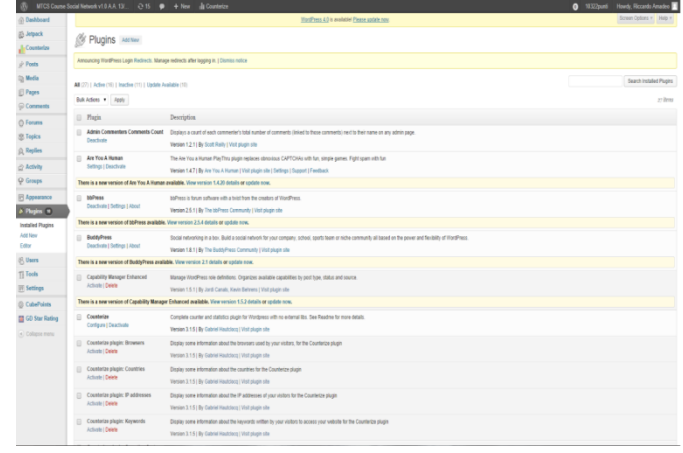

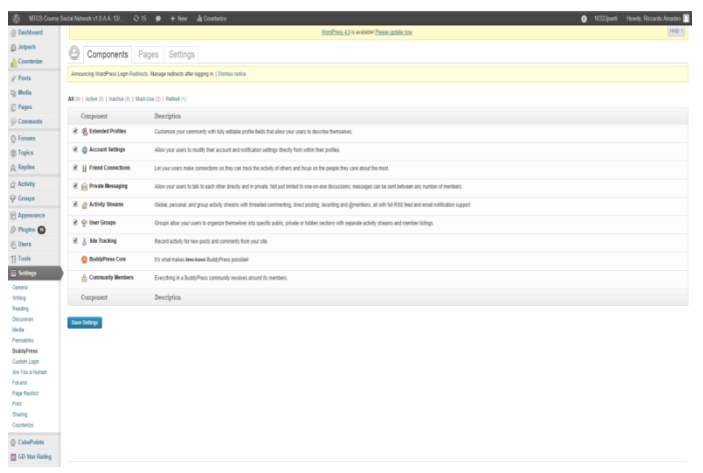

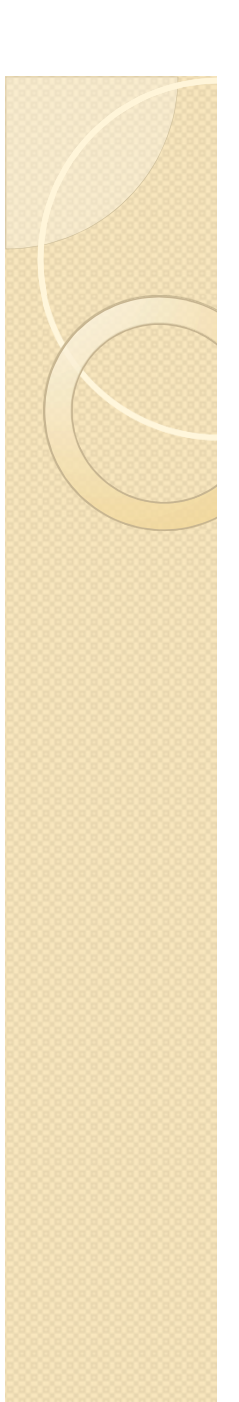

#### **Gamification**

- Gamification: a motivational technique born with the aim of helping users to perform activities or to learn and/or share information.
- Base idea: add gaming characteristic (rewards, challenges, interaction, leagues..) to web-based systems, increasing students' involvement in its use.
- *Motivational affordances* are the foundation of every gamification implementation (points, leaderboards, achievements, levels, story/theme, clear goals, feedback, rewards, progress, challenge)<sup>1</sup>
- The *affordances* are combined with relevant topics of the course, in order to link the "fun and challenge" of the gamification approach to the learning process of the students.

1Hamari, J., Koivisto, J., & Harri, S. (2014). Does Gamification Work? —A Literature Review of Empirical Studies on Gamification. 47th Hawaii International<br>Conference on System Science (p. 3025 - 3034). Hilton Waikoloa, Bi

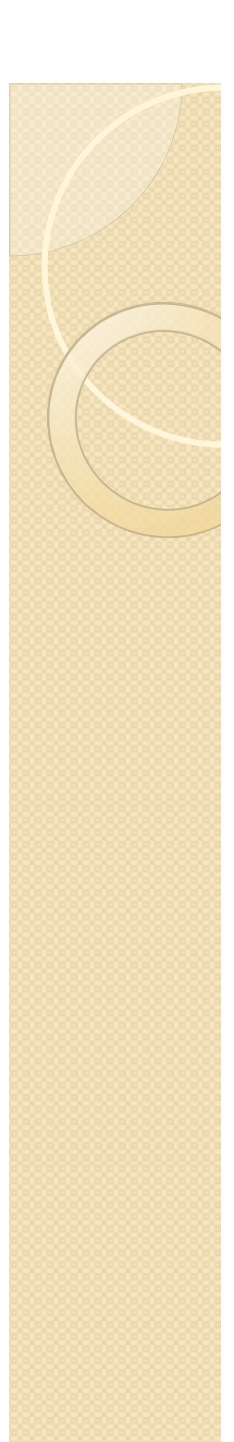

#### Implementation

- Student's participation is voluntary: there is no penalty if a student decides not to subscribe
- Non uniform privileges: the Professor can create content (*posts)* to steer the discussion or the topics in a certain direction, while students can (Hybrid realization, Blog/Social Network)
- Students can comment each post or create new topics (*discussion groups*)
- Students can also share information through private messages, create links (*friendships*) between them

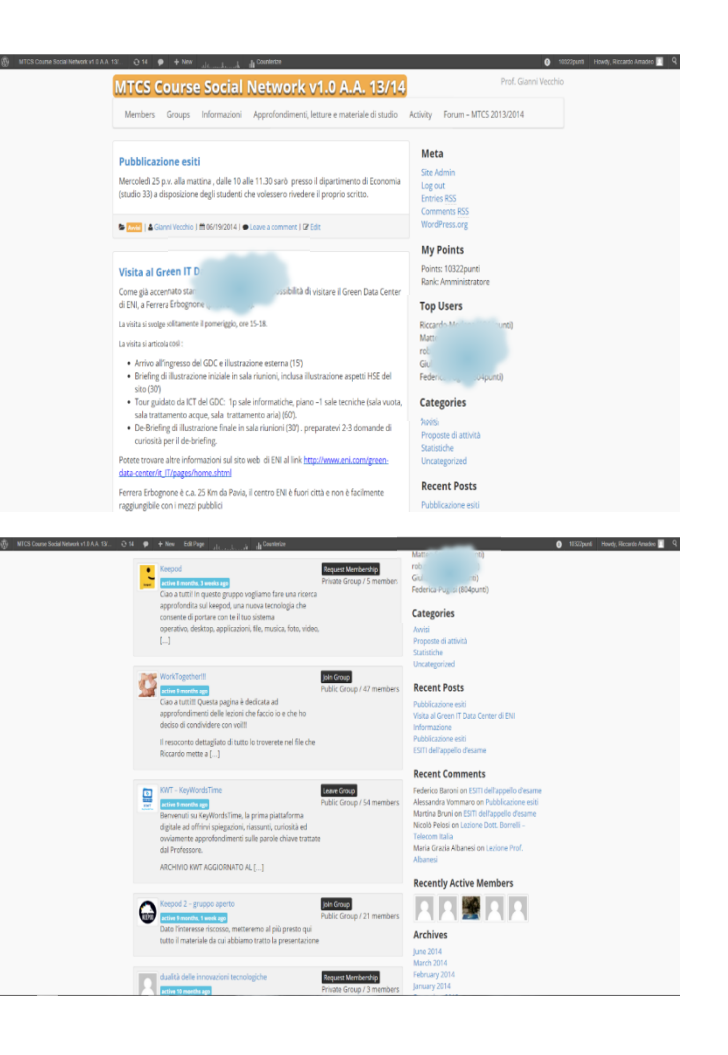

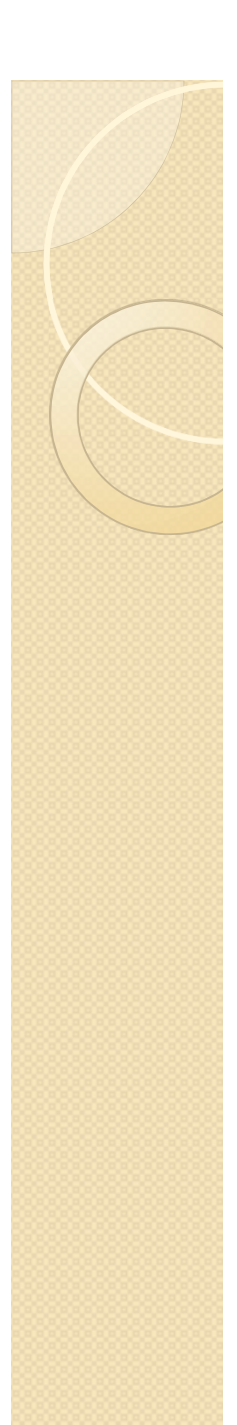

#### Implementation

- Gamification awards points (*CSN points*) as a reward for every action taken (*group creation, comment, private message, daily login*) and creates a leaderboard. Moreover, the Professor can award points following someone contribution in class.
- At the end of the class, only the leaders of this leaderboard are awarded *prizes* (increased marks at the end of the tests, priority in case of thesis request…)

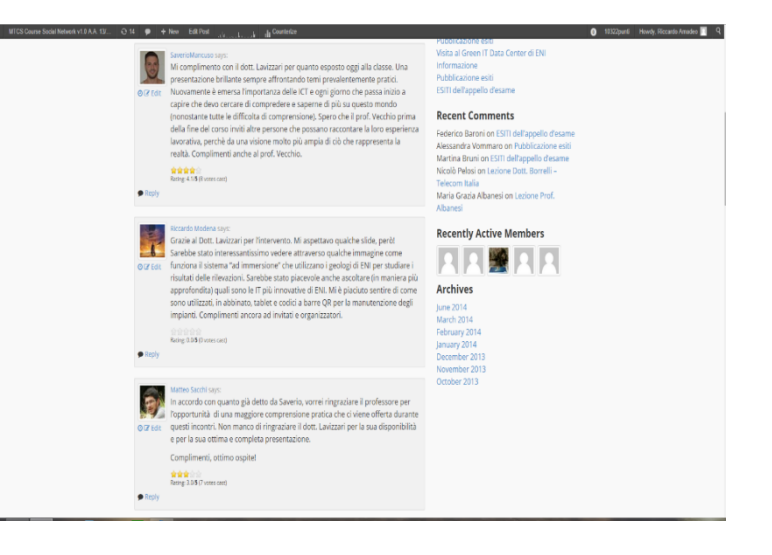

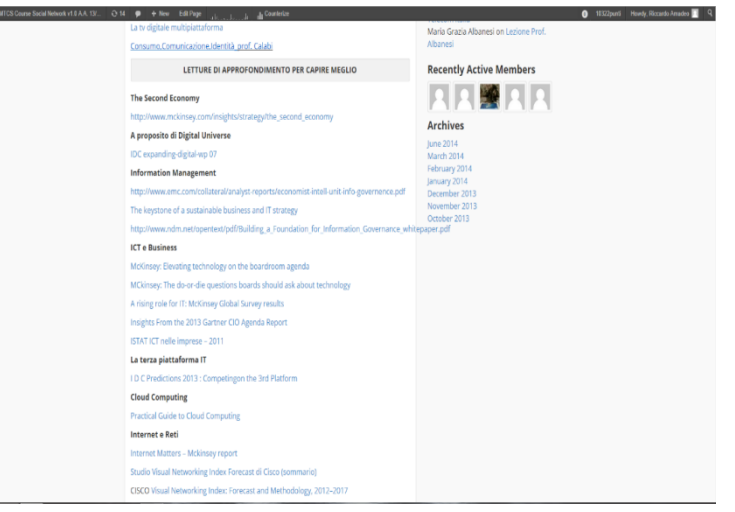